# **matrix\_decomposition Documentation**

*Release 1.1.post0.dev34+dirty.g7610094*

**Joscha Reimer**

**Nov 30, 2019**

# **Contents**

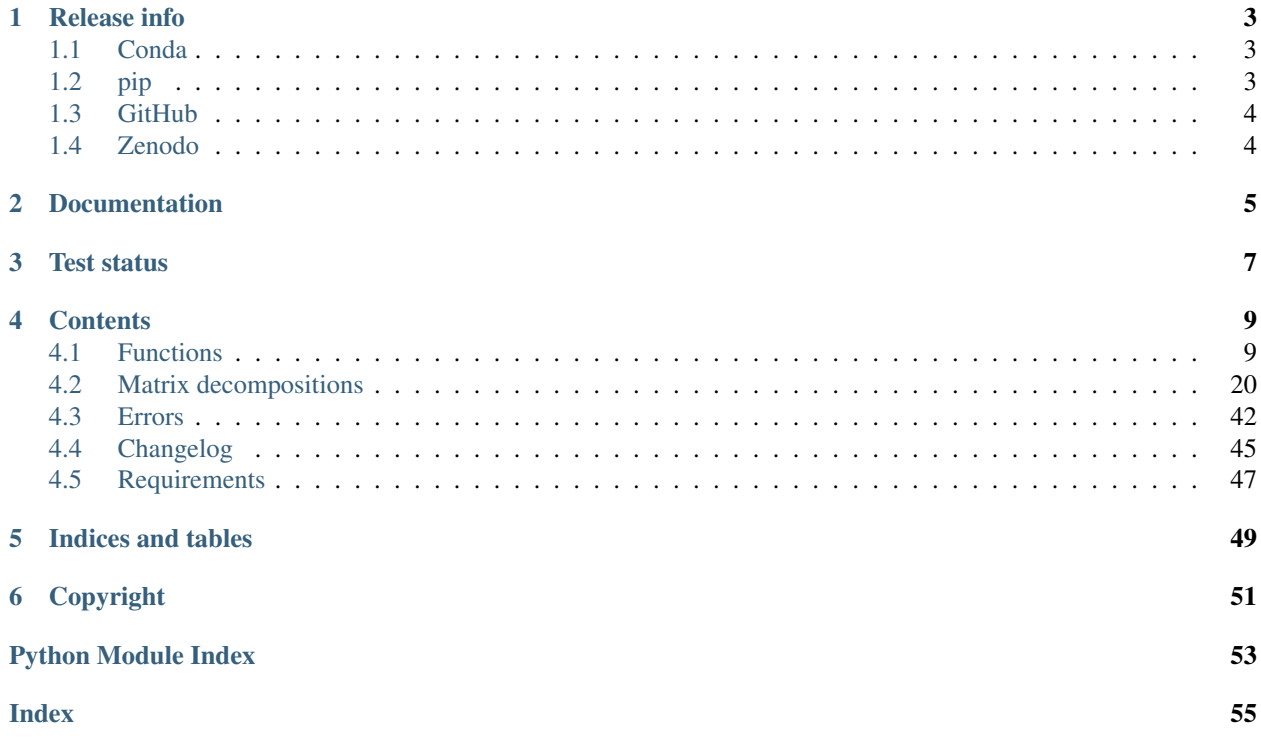

This is *matrix-decomposition*, a library to approximate Hermitian (dense and sparse) matrices by positive definite matrices. Furthermore it allows to decompose (factorize) positive definite matrices and solve associated systems of linear equations.

# Release info

<span id="page-6-0"></span>There are several ways to obtain and install this package.

# <span id="page-6-1"></span>**1.1 Conda**

#### To install this package with *conda* run:

conda install -c jore matrix-decomposition

<https://anaconda.org/jore/matrix-decomposition>

# <span id="page-6-2"></span>**1.2 pip**

To install this package with *pip* run:

pip install 'matrix-decomposition' <https://pypi.python.org/pypi/matrix-decomposition>

# <span id="page-7-0"></span>**1.3 GitHub**

To clone this package with *git* run:

git clone https://github.com/jor-/matrix-decomposition.git To install this package after that with *python* run: cd matrix-decomposition; python setup.py install <https://github.com/jor-/matrix-decomposition>

# <span id="page-7-1"></span>**1.4 Zenodo**

Documentation

<span id="page-8-0"></span><https://matrix-decomposition.readthedocs.io>

<span id="page-10-0"></span>Test status

# **Contents**

# <span id="page-12-2"></span><span id="page-12-1"></span><span id="page-12-0"></span>**4.1 Functions**

Several functions are included in this package. The most important ones are summarized here.

# **4.1.1 Positive semidefinite approximation of a matrix**

matrix.approximation.positive\_semidefinite.**positive\_semidefinite\_matrix**(*A*,

*min\_diag\_B=None*, *max\_diag\_B=None*, *min\_diag\_D=None*, *max\_diag\_D=None*, *min\_abs\_value\_D=None*, *min\_abs\_value\_L=None*, *permutation=None*, *overwrite\_A=False*)

Computes an approximation of  $A$  which has a  $LDL<sup>H</sup>$  decomposition with the specified properties.

Returns *A* if *A* has such a decomposition and otherwise an approximation of *A*.

#### Parameters

- **A** ([numpy.ndarray](https://docs.scipy.org/doc/numpy/reference/generated/numpy.ndarray.html#numpy.ndarray) or [scipy.sparse.spmatrix](https://docs.scipy.org/doc/scipy/reference/generated/scipy.sparse.spmatrix.html#scipy.sparse.spmatrix)) The matrix that should be approximated. *A* must be Hermitian.
- **min\_diag\_B** ([numpy.ndarray](https://docs.scipy.org/doc/numpy/reference/generated/numpy.ndarray.html#numpy.ndarray) or [float](https://docs.python.org/3/library/functions.html#float)) Each component of the diagonal of the returned matrix is forced to be greater or equal to *min\_diag\_B*. optional, default : No minimal value is forced.
- <span id="page-13-0"></span>• **max** diag  $B$  ([numpy.ndarray](https://docs.scipy.org/doc/numpy/reference/generated/numpy.ndarray.html#numpy.ndarray) or [float](https://docs.python.org/3/library/functions.html#float)) – Each component of the diagonal of the returned matrix is forced to be lower or equal to *max\_diag\_B*. optional, default : No maximal value is forced.
- $min\_diag_D$  ([float](https://docs.python.org/3/library/functions.html#float)) Each component of the diagonal of the matrix *D* in a  $LDL^H$ decomposition of the returned matrix is forced to be greater or equal to *min\_diag\_D*. *min* diag D must be greater or equal to 0. optional, default : Is chosen by the algorithm.
- max\_diag\_D ( $f$ loat) Each component of the diagonal of the matrix *D* in a  $LDL<sup>H</sup>$ decomposition of the returned matrix is forced to be lower or equal to *max\_diag\_D*. optional, default : No maximal value is forced.
- **min\_abs\_value\_D** ([float](https://docs.python.org/3/library/functions.html#float)) Absolute values below *min\_abs\_value\_D* are considered as zero in the matrix  $D$  in a  $LDL<sup>H</sup>$  decomposition of the returned matrix. *min\_abs\_value\_D* must be greater or equal to 0. optional, default : The square root of the resolution of the underlying data type.
- **min\_abs\_value\_L** ([float](https://docs.python.org/3/library/functions.html#float)) Absolute values below *min\_abs\_value\_L* are considered as zero in the matrix L of an approximated  $LDL<sup>H</sup>$  decomposition. *min\_abs\_value\_L* must be greater or equal to 0. optional, default : The resolution of the underlying data type.
- **permutation** ([str](https://docs.python.org/3/library/stdtypes.html#str) or [numpy.ndarray](https://docs.scipy.org/doc/numpy/reference/generated/numpy.ndarray.html#numpy.ndarray)) The symmetric permutation method that is applied to the matrix before it is decomposed. It has to be a value in matrix. UNIVERSAL\_PERMUTATION\_METHODS or [APPROXIMATION\\_ONLY\\_PERMUTATION\\_METHODS](#page-14-0). If *A* is sparse, it can also be a value in matrix. SPARSE\_ONLY\_PERMUTATION\_METHODS. It is also possible to directly pass a permutation vector. optional, default: The permutation is chosen by the algorithm.
- **overwrite\_A** ([bool](https://docs.python.org/3/library/functions.html#bool)) Whether it is allowed to overwrite *A*. Enabling may result in performance gain. optional, default: False

**Returns B** – An approximation of A which has a  $LDL<sup>H</sup>$  decomposition.

Return type numpy.ndarray or scipy.sparse.spmatrix (same type as *A*)

#### Raises

- [matrix.errors.MatrixNotSquareError](#page-45-1) If *A* is not a square matrix.
- [matrix.errors.MatrixComplexDiagonalValueError](#page-46-0) If *A* has complex diagonal values.

matrix.approximation.positive\_semidefinite.**decomposition**(*A*, *min\_diag\_B=None*, *max\_diag\_B=None*, *min\_diag\_D=None*, *max\_diag\_D=None*, *min\_abs\_value\_D=None*, *min\_abs\_value\_L=None*, *permutation=None*, *overwrite\_A=False*, *return\_type=None*) Computes an approximative decomposition of a matrix with the specified properties.

Returns a decomposition of *A* if has such a decomposition and otherwise a decomposition of an approximation of *A*.

#### **Parameters**

• **A** ([numpy.ndarray](https://docs.scipy.org/doc/numpy/reference/generated/numpy.ndarray.html#numpy.ndarray) or [scipy.sparse.spmatrix](https://docs.scipy.org/doc/scipy/reference/generated/scipy.sparse.spmatrix.html#scipy.sparse.spmatrix)) – The matrix that should be approximated by a decomposition. *A* must be Hermitian.

- <span id="page-14-1"></span>• **min** diag  $B$  ([numpy.ndarray](https://docs.scipy.org/doc/numpy/reference/generated/numpy.ndarray.html#numpy.ndarray) or  $f$ loat) – Each component of the diagonal of the composed matrix  $B$  of an approximated  $LDL<sup>H</sup>$  decomposition is forced to be greater or equal to *min\_diag\_B*. optional, default : No minimal value is forced.
- **max\_diag\_B** ([numpy.ndarray](https://docs.scipy.org/doc/numpy/reference/generated/numpy.ndarray.html#numpy.ndarray) or [float](https://docs.python.org/3/library/functions.html#float)) Each component of the diagonal of the composed matrix *B* of an approximated  $LDL<sup>H</sup>$  decomposition is forced to be lower or equal to *max\_diag\_B*. optional, default : No maximal value is forced.
- $\min$ **diag**  $D$  ( $\text{float}}$  $\text{float}}$  $\text{float}}$ ) Each component of the diagonal of the matrix *D* in an approximated  $LDL<sup>H</sup>$  decomposition is forced to be greater or equal to *min\_diag\_D*. *min\_diag\_D* must be greater or equal to 0. optional, default : Is chosen by the algorithm.
- **max\_diag\_D** ( $f$ loat) Each component of the diagonal of the matrix *D* in an approximated  $LDL<sup>H</sup>$  decomposition is forced to be lower or equal to  $max\_diag\_D$ . optional, default : No maximal value is forced.
- **min\_abs\_value\_D** ([float](https://docs.python.org/3/library/functions.html#float)) Absolute values below *min\_abs\_value\_D* are considered as zero in the matrix *D* of an approximated  $LDL<sup>H</sup>$  decomposition. *min\_abs\_value\_D* must be greater or equal to 0. optional, default : The square root of the resolution of the underlying data type.
- **min\_abs\_value\_L** ([float](https://docs.python.org/3/library/functions.html#float)) Absolute values below *min\_abs\_value\_L* are considered as zero in the matrix *L* of an approximated  $LDL<sup>H</sup>$  decomposition.  $min\_abs\_value\_L$  must be greater or equal to 0. optional, default : The resolution of the underlying data type.
- **permutation** ([str](https://docs.python.org/3/library/stdtypes.html#str) or [numpy.ndarray](https://docs.scipy.org/doc/numpy/reference/generated/numpy.ndarray.html#numpy.ndarray)) The symmetric permutation method that is applied to the matrix before it is decomposed. It has to be a value in matrix. UNIVERSAL PERMUTATION METHODS or [APPROXIMATION\\_ONLY\\_PERMUTATION\\_METHODS](#page-14-0). If *A* is sparse, it can also be a value in matrix. SPARSE\_ONLY\_PERMUTATION\_METHODS. It is also possible to directly pass a permutation vector. optional, default: The permutation is chosen by the algorithm.
- **overwrite\_A** ([bool](https://docs.python.org/3/library/functions.html#bool)) Whether it is allowed to overwrite *A*. Enabling may result in performance gain. optional, default: False
- **return\_type**  $(str)$  $(str)$  $(str)$  The type of the decomposition that should be returned. It has to be a value in  $matrix.$  DECOMPOSITION\_TYPES. optional, default : The type of the decomposition is chosen by the function itself.

Returns An (approximative) decomposition of *A* of type *return\_type*.

Return type *[matrix.decompositions.DecompositionBase](#page-40-0)*

#### Raises

- [matrix.errors.MatrixNotSquareError](#page-45-1) If *A* is not a square matrix.
- [matrix.errors.MatrixComplexDiagonalValueError](#page-46-0) If *A* has complex diagonal values.

<span id="page-14-0"></span>matrix.approximation.positive\_semidefinite.**APPROXIMATION\_ONLY\_PERMUTATION\_METHODS = ('mini** Permutation methods supported only by the decomposition and the positive\_semidefinite\_matrix algorithm.

```
matrix.approximation.positive_semidefinite.GMW_81(A, min_diag_B=None,
                                                  max_diag_B=None,
                                                  min_diag_D=None, over-
                                                  write_A=False)
```
Computes a positive definite approximation of *A*.

Returns *A* if *A* is positive definite and meets the constrains and otherwise a positive definite approximation of *A*.

**Parameters** 

- <span id="page-15-0"></span>• **A** ([numpy.ndarray](https://docs.scipy.org/doc/numpy/reference/generated/numpy.ndarray.html#numpy.ndarray)) – The matrix that should be approximated. A must be symmetric.
- **min\_diag\_B** ([numpy.ndarray](https://docs.scipy.org/doc/numpy/reference/generated/numpy.ndarray.html#numpy.ndarray) or [float](https://docs.python.org/3/library/functions.html#float)) Each component of the diagonal of the returned matrix is forced to be greater or equal to *min\_diag\_B*. optional, default : No minimal value is forced.
- **max** diag  $B$  ([numpy.ndarray](https://docs.scipy.org/doc/numpy/reference/generated/numpy.ndarray.html#numpy.ndarray) or [float](https://docs.python.org/3/library/functions.html#float)) Each component of the diagonal of the returned matrix is forced to be lower or equal to *max\_diag\_B*. optional, default : No maximal value is forced.
- **min\_diag\_D** ( $f$ loat) Each component of the diagonal of the matrix *D* in a  $LDL<sup>T</sup>$ decomposition of the returned matrix is forced to be greater or equal to *min\_diag\_D*. *min\_diag\_D* must be positive. optional, default : Is chosen by the algorithm.
- **overwrite\_A** ([bool](https://docs.python.org/3/library/functions.html#bool)) Whether it is allowed to overwrite *A*. Enabling may result in performance gain. optional, default: False

Returns B – An approximation of *A* which is positive definite.

Return type [numpy.ndarray](https://docs.scipy.org/doc/numpy/reference/generated/numpy.ndarray.html#numpy.ndarray)

Raises [matrix.errors.MatrixNotSquareError](#page-45-1) – If *A* is not a square matrix.

#### **Notes**

The algorithm is introduced in [1]. Is is also described in [2]. This discription has been used for this implementation. The implementation has been extended to allow restrictions on the diagonal values.

#### **References**

- [1] Gill, P. E.; Murray, W. & Wright, M. H., Practical optimization, Academic press, 1981
- [2] Fang, H.-r. & O'Leary, D. P., Modified Cholesky algorithms: a catalog with new approaches, Mathematical Programming, 2008, 115, 319-349

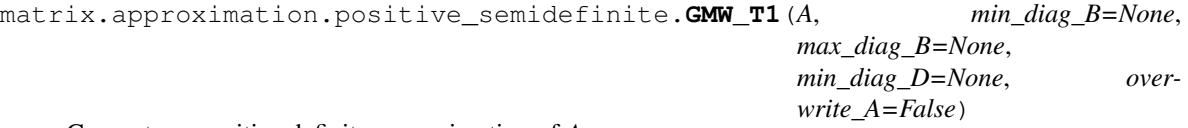

Computes a positive definite approximation of *A*.

Returns *A* if *A* is positive definite and meets the constrains and otherwise a positive definite approximation of *A*.

#### **Parameters**

- **A** (numpy, ndarray) The matrix that should be approximated. A must be symmetric.
- **min\_diag\_B** ([numpy.ndarray](https://docs.scipy.org/doc/numpy/reference/generated/numpy.ndarray.html#numpy.ndarray) or [float](https://docs.python.org/3/library/functions.html#float)) Each component of the diagonal of the returned matrix is forced to be greater or equal to *min\_diag\_B*. optional, default : No minimal value is forced.
- **max\_diag\_B** ([numpy.ndarray](https://docs.scipy.org/doc/numpy/reference/generated/numpy.ndarray.html#numpy.ndarray) or [float](https://docs.python.org/3/library/functions.html#float)) Each component of the diagonal of the returned matrix is forced to be lower or equal to *max\_diag\_B*. optional, default : No maximal value is forced.
- **min\_diag\_D** ( $f$ loat) Each component of the diagonal of the matrix *D* in a  $LDL<sup>T</sup>$ decomposition of the returned matrix is forced to be greater or equal to *min\_diag\_D*. *min\_diag\_D* must be positive. optional, default : Is chosen by the algorithm.

<span id="page-16-0"></span>• **overwrite A**  $(b \circ \circ l)$  – Whether it is allowed to overwrite *A*. Enabling may result in performance gain. optional, default: False

Returns B – An approximation of *A* which is positive definite.

Return type [numpy.ndarray](https://docs.scipy.org/doc/numpy/reference/generated/numpy.ndarray.html#numpy.ndarray)

Raises [matrix.errors.MatrixNotSquareError](#page-45-1) – If *A* is not a square matrix.

### **Notes**

The algorithm is introduced in [1]. This discription has been used for this implementation. The algorithm is based on [2]. The implementation has been extended to allow restrictions on the diagonal values.

#### **References**

- [1] Fang, H.-r. & O'Leary, D. P., Modified Cholesky algorithms: a catalog with new approaches, Mathematical Programming, 2008, 115, 319-349
- [2] Gill, P. E.; Murray, W. & Wright, M. H., Practical optimization, Academic press, 1981

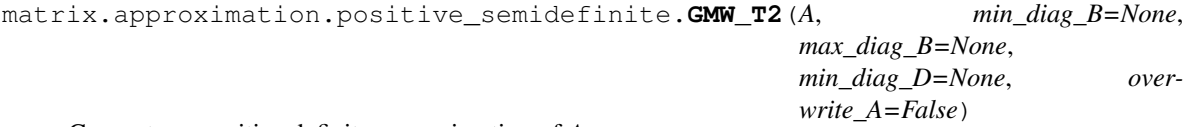

Computes a positive definite approximation of *A*.

Returns *A* if *A* is positive definite and meets the constrains and otherwise a positive definite approximation of *A*.

#### **Parameters**

- **A** ([numpy.ndarray](https://docs.scipy.org/doc/numpy/reference/generated/numpy.ndarray.html#numpy.ndarray)) The matrix that should be approximated. *A* must be symmetric.
- **min\_diag\_B** ([numpy.ndarray](https://docs.scipy.org/doc/numpy/reference/generated/numpy.ndarray.html#numpy.ndarray) or [float](https://docs.python.org/3/library/functions.html#float)) Each component of the diagonal of the returned matrix is forced to be greater or equal to *min\_diag\_B*. optional, default : No minimal value is forced.
- **max\_diag\_B** ([numpy.ndarray](https://docs.scipy.org/doc/numpy/reference/generated/numpy.ndarray.html#numpy.ndarray) or [float](https://docs.python.org/3/library/functions.html#float)) Each component of the diagonal of the returned matrix is forced to be lower or equal to *max\_diag\_B*. optional, default : No maximal value is forced.
- $min\_diag_D$  ([float](https://docs.python.org/3/library/functions.html#float)) Each component of the diagonal of the matrix *D* in a  $LDL<sup>T</sup>$ decomposition of the returned matrix is forced to be greater or equal to *min\_diag\_D*. *min\_diag\_D* must be positive. optional, default : Is chosen by the algorithm.
- **overwrite\_A** ([bool](https://docs.python.org/3/library/functions.html#bool)) Whether it is allowed to overwrite *A*. Enabling may result in performance gain. optional, default: False

Returns B – An approximation of *A* which is positive definite.

Return type [numpy.ndarray](https://docs.scipy.org/doc/numpy/reference/generated/numpy.ndarray.html#numpy.ndarray)

Raises [matrix.errors.MatrixNotSquareError](#page-45-1) – If *A* is not a square matrix.

#### **Notes**

The algorithm is introduced in [1]. This discription has been used for this implementation. The algorithm is based on [2]. The implementation has been extended to allow restrictions on the diagonal values.

#### <span id="page-17-0"></span>**References**

[1] Fang, H.-r. & O'Leary, D. P., Modified Cholesky algorithms: a catalog with new approaches, Mathematical Programming, 2008, 115, 319-349

[2] Gill, P. E.; Murray, W. & Wright, M. H., Practical optimization, Academic press, 1981

matrix.approximation.positive\_semidefinite.**SE\_90**(*A*, *min\_diag\_B=None*, *max\_diag\_B=None*, *min\_diag\_D=None*, *overwrite\_A=False*)

Computes a positive definite approximation of *A*.

Returns *A* if *A* is positive definite and meets the constrains and otherwise a positive definite approximation of *A*.

#### **Parameters**

- **A** ([numpy.ndarray](https://docs.scipy.org/doc/numpy/reference/generated/numpy.ndarray.html#numpy.ndarray)) The matrix that should be approximated. A must be symmetric.
- **min\_diag\_B** ([numpy.ndarray](https://docs.scipy.org/doc/numpy/reference/generated/numpy.ndarray.html#numpy.ndarray) or [float](https://docs.python.org/3/library/functions.html#float)) Each component of the diagonal of the returned matrix is forced to be greater or equal to *min\_diag\_B*. optional, default : No minimal value is forced.
- **max\_diag\_B** ([numpy.ndarray](https://docs.scipy.org/doc/numpy/reference/generated/numpy.ndarray.html#numpy.ndarray) or [float](https://docs.python.org/3/library/functions.html#float)) Each component of the diagonal of the returned matrix is forced to be lower or equal to *max\_diag\_B*. optional, default : No maximal value is forced.
- $min\_diag_D$  ([float](https://docs.python.org/3/library/functions.html#float)) Each component of the diagonal of the matrix *D* in a  $LDL<sup>T</sup>$ decomposition of the returned matrix is forced to be greater or equal to *min\_diag\_D*. *min\_diag\_D* must be positive. optional, default : Is chosen by the algorithm.
- **overwrite\_A** ([bool](https://docs.python.org/3/library/functions.html#bool)) Whether it is allowed to overwrite *A*. Enabling may result in performance gain. optional, default: False

Returns B – An approximation of *A* which is positive definite.

Return type [numpy.ndarray](https://docs.scipy.org/doc/numpy/reference/generated/numpy.ndarray.html#numpy.ndarray)

Raises [matrix.errors.MatrixNotSquareError](#page-45-1) – If *A* is not a square matrix.

#### **Notes**

The algorithm is introduced in [1]. Is is also described in [2]. This discription has been used for this implementation. The implementation has been extended to allow restrictions on the diagonal values.

#### **References**

- [1] Schnabel, R. & Eskow, E., A New Modified Cholesky Factorization, SIAM Journal on Scientific and Statistical Computing, 1990, 11, 1136-1158
- [2] Fang, H.-r. & O'Leary, D. P., Modified Cholesky algorithms: a catalog with new approaches, Mathematical Programming, 2008, 115, 319-349

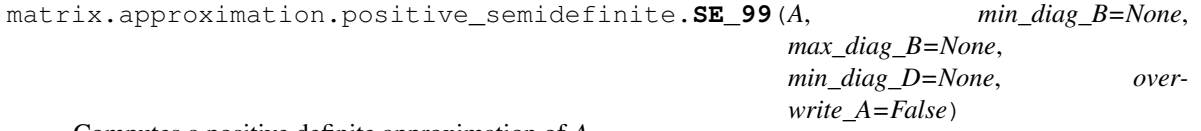

Computes a positive definite approximation of *A*.

Returns *A* if *A* is positive definite and meets the constrains and otherwise a positive definite approximation of *A*.

#### <span id="page-18-0"></span>**Parameters**

- **A** ([numpy.ndarray](https://docs.scipy.org/doc/numpy/reference/generated/numpy.ndarray.html#numpy.ndarray)) The matrix that should be approximated. A must be symmetric.
- **min\_diag\_B** ([numpy.ndarray](https://docs.scipy.org/doc/numpy/reference/generated/numpy.ndarray.html#numpy.ndarray) or [float](https://docs.python.org/3/library/functions.html#float)) Each component of the diagonal of the returned matrix is forced to be greater or equal to *min\_diag\_B*. optional, default : No minimal value is forced.
- **max\_diag\_B** ([numpy.ndarray](https://docs.scipy.org/doc/numpy/reference/generated/numpy.ndarray.html#numpy.ndarray) or [float](https://docs.python.org/3/library/functions.html#float)) Each component of the diagonal of the returned matrix is forced to be lower or equal to *max\_diag\_B*. optional, default : No maximal value is forced.
- $min\_diag_D$  ([float](https://docs.python.org/3/library/functions.html#float)) Each component of the diagonal of the matrix *D* in a  $LDL<sup>T</sup>$ decomposition of the returned matrix is forced to be greater or equal to *min\_diag\_D*. *min\_diag\_D* must be positive. optional, default : Is chosen by the algorithm.
- **overwrite A** ([bool](https://docs.python.org/3/library/functions.html#bool)) Whether it is allowed to overwrite A. Enabling may result in performance gain. optional, default: False

Returns B – An approximation of *A* which is positive definite.

Return type [numpy.ndarray](https://docs.scipy.org/doc/numpy/reference/generated/numpy.ndarray.html#numpy.ndarray)

Raises [matrix.errors.MatrixNotSquareError](#page-45-1) – If *A* is not a square matrix.

#### **Notes**

The algorithm is introduced in [1]. Is is also described in [2]. This discription has been used for this implementation. The algorithm is based on [3]. The implementation has been extended to allow restrictions on the diagonal values.

#### **References**

- [1] Schnabel, R. & Eskow, E., A Revised Modified Cholesky Factorization Algorithm, SIAM Journal on Optimization, 1999, 9, 1135-1148
- [2] Fang, H.-r. & O'Leary, D. P., Modified Cholesky algorithms: a catalog with new approaches, Mathematical Programming, 2008, 115, 319-349
- [3] Schnabel, R. & Eskow, E., A New Modified Cholesky Factorization, SIAM Journal on Scientific and Statistical Computing, 1990, 11, 1136-1158

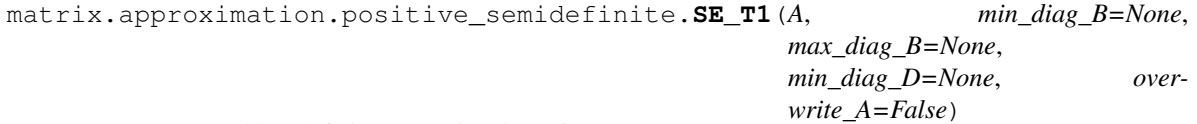

Computes a positive definite approximation of *A*.

Returns *A* if *A* is positive definite and meets the constrains and otherwise a positive definite approximation of *A*.

#### **Parameters**

- **A** ([numpy.ndarray](https://docs.scipy.org/doc/numpy/reference/generated/numpy.ndarray.html#numpy.ndarray)) The matrix that should be approximated. A must be symmetric.
- **min\_diag\_B** ([numpy.ndarray](https://docs.scipy.org/doc/numpy/reference/generated/numpy.ndarray.html#numpy.ndarray) or [float](https://docs.python.org/3/library/functions.html#float)) Each component of the diagonal of the returned matrix is forced to be greater or equal to *min\_diag\_B*. optional, default : No minimal value is forced.
- <span id="page-19-1"></span>• max  $diag$  B ([numpy.ndarray](https://docs.scipy.org/doc/numpy/reference/generated/numpy.ndarray.html#numpy.ndarray) or  $f$ loat) – Each component of the diagonal of the returned matrix is forced to be lower or equal to *max\_diag\_B*. optional, default : No maximal value is forced.
- $min\_diag_D$  ([float](https://docs.python.org/3/library/functions.html#float)) Each component of the diagonal of the matrix *D* in a  $LDL<sup>T</sup>$ decomposition of the returned matrix is forced to be greater or equal to *min\_diag\_D*. *min\_diag\_D* must be positive. optional, default : Is chosen by the algorithm.
- **overwrite\_A** ([bool](https://docs.python.org/3/library/functions.html#bool)) Whether it is allowed to overwrite *A*. Enabling may result in performance gain. optional, default: False

Returns B – An approximation of *A* which is positive definite.

#### **Return type** [numpy.ndarray](https://docs.scipy.org/doc/numpy/reference/generated/numpy.ndarray.html#numpy.ndarray)

Raises [matrix.errors.MatrixNotSquareError](#page-45-1) – If *A* is not a square matrix.

#### **Notes**

The algorithm is introduced in [1]. This discription has been used for this implementation. The algorithm is based on [2]. The implementation has been extended to allow restrictions on the diagonal values.

#### **References**

- [1] Fang, H.-r. & O'Leary, D. P., Modified Cholesky algorithms: a catalog with new approaches, Mathematical Programming, 2008, 115, 319-349
- [2] Schnabel, R. & Eskow, E., A Revised Modified Cholesky Factorization Algorithm, SIAM Journal on Optimization, 1999, 9, 1135-1148
- [3] Schnabel, R. & Eskow, E., A New Modified Cholesky Factorization, SIAM Journal on Scientific and Statistical Computing, 1990, 11, 1136-1158

## <span id="page-19-0"></span>**4.1.2 Nearest matrix with specific properties**

This module provides functions to compute matrices with minimal difference to an input matrix and specific properties.

matrix.nearest.**correlation\_matrix**(*A*, *max\_iterations=1000*)

Computes a correlation matrix closest to *A* in the Frobenius norm. A correlation matrix is a positive semidefinite matrix with ones on the diagonal.

#### **Parameters**

- **A** ([numpy.ndarray](https://docs.scipy.org/doc/numpy/reference/generated/numpy.ndarray.html#numpy.ndarray)) A must be Hermitian.
- **max** iterations  $(int)$  $(int)$  $(int)$  The maximal number of iterations used for the calculation.

Returns B – A correlation matrix closest to *A* in the Frobenius norm.

Return type [numpy.ndarray](https://docs.scipy.org/doc/numpy/reference/generated/numpy.ndarray.html#numpy.ndarray)

Raises TooManyIterationsError – If the computation needs more iterations than the maximal number of iterations.

### <span id="page-20-0"></span>**Notes**

The method is presented in [1]. For the computation some code of Michael Croucher is used. See this source code for the license.

#### **References**

[1] Higham, N. J. Computing the Nearest Correlation Matrix—A Problem from Finance IMA J. Numer. Anal., 2002, 22, 329-343

matrix.nearest.**positive\_semidefinite\_matrix**(*A*, *symmetric=False*)

Computes a symmetric positive semidefinite matrix with minimal difference to *A* in the Frobenius norm.

#### **Parameters**

- **A** ([numpy.ndarray](https://docs.scipy.org/doc/numpy/reference/generated/numpy.ndarray.html#numpy.ndarray)) *A* must be Hermitian.
- **symmetric** ([bool](https://docs.python.org/3/library/functions.html#bool)) Whether *A* can be assumed to be symmetric or not. optional, default: False
- Returns B A symmetric positive semidefinite Hermitian matrix with minimal difference to *A* in the Frobenius norm.

Return type [numpy.ndarray](https://docs.scipy.org/doc/numpy/reference/generated/numpy.ndarray.html#numpy.ndarray)

#### **Notes**

The method is presented in [1].

#### **References**

[1] Higham, N. J. Computing a nearest symmetric positive semidefinite matrix Linear Algebra and its Applications, 1988, 103, 103-118

#### matrix.nearest.**skew\_symmetric\_matrix**(*A*)

Computes a skew-symmetric matrix with minimal difference to *A* for any unitarily invariant norm.

**Parameters A** ([numpy.ndarray](https://docs.scipy.org/doc/numpy/reference/generated/numpy.ndarray.html#numpy.ndarray)) –  $A$  must be a square matrix.

Returns B – A skew-symmetric matrix with minimal difference to *A* for any unitarily invariant norm.

Return type [numpy.ndarray](https://docs.scipy.org/doc/numpy/reference/generated/numpy.ndarray.html#numpy.ndarray)

```
matrix.nearest.symmetric_matrix(A)
```
Computes a symmetric matrix with minimal difference to *A* for any unitarily invariant norm.

**Parameters A** ([numpy.ndarray](https://docs.scipy.org/doc/numpy/reference/generated/numpy.ndarray.html#numpy.ndarray)) – A must be a square matrix.

Returns B – A symmetric matrix with minimal difference to *A* for any unitarily invariant norm.

Return type [numpy.ndarray](https://docs.scipy.org/doc/numpy/reference/generated/numpy.ndarray.html#numpy.ndarray)

#### **Notes**

The optimality is proven in [1].

#### <span id="page-21-3"></span>**References**

[1] Fan, K., & Hoffman, A. (1955). Some Metric Inequalities in the Space of Matrices. Proceedings of the American Mathematical Society, 6(1), 111-116. doi:10.2307/2032662

# **4.1.3 Decompose a matrix**

matrix.**decompose**(*A*, *permutation=None*, *return\_type=None*, *check\_finite=True*, *overwrite\_A=False*) Computes a decomposition of a matrix.

#### Parameters

- **A** ([numpy.ndarray](https://docs.scipy.org/doc/numpy/reference/generated/numpy.ndarray.html#numpy.ndarray) or [scipy.sparse.spmatrix](https://docs.scipy.org/doc/scipy/reference/generated/scipy.sparse.spmatrix.html#scipy.sparse.spmatrix)) Matrix to be decomposed. *A* must be Hermitian.
- **permutation** ([str](https://docs.python.org/3/library/stdtypes.html#str) or [numpy.ndarray](https://docs.scipy.org/doc/numpy/reference/generated/numpy.ndarray.html#numpy.ndarray)) The symmetric permutation method that is applied to the matrix before it is decomposed. It has to be a value in [matrix.](#page-21-0) [UNIVERSAL\\_PERMUTATION\\_METHODS](#page-21-0). If *A* is sparse, it can also be a value in matrix. SPARSE\_ONLY\_PERMUTATION\_METHODS. It is also possible to directly pass a permutation vector. optional, default: no permutation
- **return\_type** ([str](https://docs.python.org/3/library/stdtypes.html#str)) The type of the decomposition that should be calculated. It has to be a value in  $matrix.$  DECOMPOSITION\_TYPES. If return\_type is None the type of the returned decomposition is chosen by the function itself. optional, default: the type of the decomposition is chosen by the function itself
- **check\_finite** ([bool](https://docs.python.org/3/library/functions.html#bool)) Whether to check that *A* contains only finite numbers. Disabling may result in problems (crashes, non-termination) if the inputs do contain infinities or NaNs. Disabling gives a performance gain. optional, default: True
- **overwrite\_A** ([bool](https://docs.python.org/3/library/functions.html#bool)) Whether it is allowed to overwrite *A*. Enabling may result in performance gain. optional, default: False

Returns A decomposition of *A* of type *return\_type*.

Return type *[matrix.decompositions.DecompositionBase](#page-40-0)*

#### Raises

- [matrix.errors.NoDecompositionPossibleError](#page-46-1) If the decomposition of *A* is not possible.
- [matrix.errors.MatrixNotSquareError](#page-45-1) If *A* is not a square matrix.
- [matrix.errors.MatrixNotFiniteError](#page-45-2) If *A* is not a finite matrix and *check\_finite* is True.
- <span id="page-21-0"></span>matrix.**UNIVERSAL\_PERMUTATION\_METHODS = ('none', 'decreasing\_diagonal\_values', 'increasing\_diagonal\_values', 'decreasing\_absolute\_diagonal\_values', 'increasing\_absolute\_diagonal\_values')** Supported permutation methods for decompose dense and sparse matrices.

```
matrix.SPARSE_ONLY_PERMUTATION_METHODS = ()
     Supported permutation methods only for sparse matrices.
```

```
matrix.DECOMPOSITION_TYPES = ('LDL', 'LDL_compressed', 'LL')
    Supported types of decompositions.
```
## **4.1.4 Examine a matrix**

```
matrix.is_positive_semidefinite(A, check_finite=True)
     Returns whether the passed matrix is positive semi-definite.
```
#### <span id="page-22-0"></span>**Parameters**

- **A** ([numpy.ndarray](https://docs.scipy.org/doc/numpy/reference/generated/numpy.ndarray.html#numpy.ndarray) or [scipy.sparse.spmatrix](https://docs.scipy.org/doc/scipy/reference/generated/scipy.sparse.spmatrix.html#scipy.sparse.spmatrix)) The matrix that should be checked. *A* must be Hermitian.
- **check\_finite** ([bool](https://docs.python.org/3/library/functions.html#bool)) Whether to check that *A* contain only finite numbers. Disabling may result in problems (crashes, non-termination) if they contain infinities or NaNs. Disabling gives a performance gain. optional, default: True

Returns Whether *A* is positive semi-definite.

#### Return type [bool](https://docs.python.org/3/library/functions.html#bool)

Raises [matrix.errors.MatrixNotFiniteError](#page-45-2) – If *A* is not a finite matrix and *check\_finite* is True.

#### matrix.**is\_positive\_definite**(*A*, *check\_finite=True*) Returns whether the passed matrix is positive definite.

#### **Parameters**

- **A** ([numpy.ndarray](https://docs.scipy.org/doc/numpy/reference/generated/numpy.ndarray.html#numpy.ndarray) or [scipy.sparse.spmatrix](https://docs.scipy.org/doc/scipy/reference/generated/scipy.sparse.spmatrix.html#scipy.sparse.spmatrix)) The matrix that should be checked. *A* must be Hermitian.
- **check** finite ([bool](https://docs.python.org/3/library/functions.html#bool)) Whether to check that *A* contain only finite numbers. Disabling may result in problems (crashes, non-termination) if they contain infinities or NaNs. Disabling gives a performance gain. optional, default: True

#### Returns Whether *A* is positive definite.

#### Return type [bool](https://docs.python.org/3/library/functions.html#bool)

Raises [matrix.errors.MatrixNotFiniteError](#page-45-2) – If *A* is not a finite matrix and *check\_finite* is True.

#### matrix.**is\_invertible**(*A*, *check\_finite=True*)

Returns whether the passed matrix is an invertible matrix.

#### **Parameters**

- **A** ([numpy.ndarray](https://docs.scipy.org/doc/numpy/reference/generated/numpy.ndarray.html#numpy.ndarray) or [scipy.sparse.spmatrix](https://docs.scipy.org/doc/scipy/reference/generated/scipy.sparse.spmatrix.html#scipy.sparse.spmatrix)) The matrix that should be checked. *A* must be Hermitian and positive semidefinite.
- **check\_finite** ([bool](https://docs.python.org/3/library/functions.html#bool)) Whether to check that *A* contain only finite numbers. Disabling may result in problems (crashes, non-termination) if they contain infinities or NaNs. Disabling gives a performance gain. optional, default: True

#### Returns Whether *A* is invertible.

#### Return type [bool](https://docs.python.org/3/library/functions.html#bool)

Raises [matrix.errors.MatrixNotFiniteError](#page-45-2) – If *A* is not a finite matrix and *check\_finite* is True.

### **4.1.5 Solve system of linear equations**

matrix.**solve**(*A*, *b*, *overwrite\_b=False*, *check\_finite=True*)

Solves the equation  $A x = b$  regarding  $x$ .

#### **Parameters**

• **A** ([numpy.ndarray](https://docs.scipy.org/doc/numpy/reference/generated/numpy.ndarray.html#numpy.ndarray) or [scipy.sparse.spmatrix](https://docs.scipy.org/doc/scipy/reference/generated/scipy.sparse.spmatrix.html#scipy.sparse.spmatrix)) – The matrix that should be checked. *A* must be Hermitian and positive definite.

- <span id="page-23-1"></span>• **b** (numpy, ndarray) – Right-hand side vector or matrix in equation  $Ax = b$ . It must hold *b.shape[0] == A.shape[0]*.
- **overwrite\_b** ([bool](https://docs.python.org/3/library/functions.html#bool)) Allow overwriting data in *b*. Enabling gives a performance gain. optional, default: False
- **check** finite ([bool](https://docs.python.org/3/library/functions.html#bool)) Whether to check that *A* and b' contain only finite numbers. Disabling may result in problems (crashes, non-termination) if they contain infinities or NaNs. Disabling gives a performance gain. optional, default: True

**Returns** An *x* so that  $A x = b$ . The shape of *x* matches the shape of *b*.

Return type [numpy.ndarray](https://docs.scipy.org/doc/numpy/reference/generated/numpy.ndarray.html#numpy.ndarray)

Raises

- [matrix.errors.MatrixNotSquareError](#page-45-1) If *A* is not a square matrix.
- [matrix.errors.MatrixNotFiniteError](#page-45-2) If *A* is not a finite matrix and *check\_finite* is True.
- [matrix.errors.MatrixSingularError](#page-45-3) If *A* is singular.

# <span id="page-23-0"></span>**4.2 Matrix decompositions**

Several matrix decompositions are supported. They are available in *matrix.decompositions*:

### **4.2.1 LL decomposition**

```
class matrix.decompositions.LL_Decomposition(L=None, p=None)
    Bases: matrix.decompositions.DecompositionBase
```
A matrix decomposition where  $LL^H$  is the decomposed (permuted) matrix.

*L* is a lower triangle matrix with ones on the diagonal. This decomposition is also called Cholesky decomposition.

#### **Parameters**

- **L** ([numpy.ndarray](https://docs.scipy.org/doc/numpy/reference/generated/numpy.ndarray.html#numpy.ndarray) or [scipy.sparse.spmatrix](https://docs.scipy.org/doc/scipy/reference/generated/scipy.sparse.spmatrix.html#scipy.sparse.spmatrix)) The matrix *L* of the decomposition. optional, If it is not set yet, it must be set later.
- **p** ([numpy.ndarray](https://docs.scipy.org/doc/numpy/reference/generated/numpy.ndarray.html#numpy.ndarray)) The permutation vector used for the decomposition. This decomposition is of *A[p[:, np.newaxis], p[np.newaxis, :]]* where *A* is a matrix. optional, default: no permutation

**L**

The matrix *L* of the decomposition.

Type [numpy.matrix](https://docs.scipy.org/doc/numpy/reference/generated/numpy.matrix.html#numpy.matrix) or [scipy.sparse.spmatrix](https://docs.scipy.org/doc/scipy/reference/generated/scipy.sparse.spmatrix.html#scipy.sparse.spmatrix)

**P**

The permutation matrix. *P @ A @ P.T* is the matrix *A* permuted by the permutation of the decomposition

Type [scipy.sparse.dok\\_matrix](https://docs.scipy.org/doc/scipy/reference/generated/scipy.sparse.dok_matrix.html#scipy.sparse.dok_matrix)

#### **append\_block\_decomposition**(*dec*)

Makes a new decomposition where this decompsition and the passed one are appended.

Parameters **dec** ([DecompositionBase](#page-40-0)) – The decomposition that should be appended to this decomposition.

<span id="page-24-0"></span>Returns dec – A new decomposition where this decompsition and the passed one are appended. This desomposition represents the first block and the passed one the second block.

#### Return type *[DecompositionBase](#page-40-0)*

#### **as\_LDL\_Decomposition**()

**as\_any\_type**(*\*type\_strs*, *copy=False*)

Converts this decomposition to any of the passed types.

#### Parameters

- **\*type\_[str](https://docs.python.org/3/library/stdtypes.html#str)s** (str) The decomposition types to any of them this this decomposition is converted.
- **copy** ([bool](https://docs.python.org/3/library/functions.html#bool)) Whether the data of this decomposition should always be copied or only if needed.
- Returns If the type of this decomposition is not in *type\_strs*, a decomposition of type *type\_str[0]* is returned which represents the same decomposed matrix as this decomposition. Otherwise this decomposition or a copy of it is returned, depending on *copy*.

Return type *[matrix.decompositions.DecompositionBase](#page-40-0)*

#### **as\_same\_type**(*dec*, *copy=False*)

Converts the passed decompositions to the same type as this decomposition.

#### Parameters

- **doc** ([DecompositionBase](#page-40-0)) The decomposition that should be converted.
- **copy** ([bool](https://docs.python.org/3/library/functions.html#bool)) Whether the data of the decomposition that sould be converted should always be copied or only if needed.
- Returns If the type of the passed decomposition is not same type as this decomposition, a decomposition of this type is returned which represents the same decomposed matrix as the passed decomposition. Otherwise this decomposition or a copy of it is returned, depending on *copy*.

#### Return type *[matrix.decompositions.DecompositionBase](#page-40-0)*

#### **as\_type**(*type\_str*, *copy=False*)

Converts this decomposition to passed type.

#### Parameters

- **type\_[str](https://docs.python.org/3/library/stdtypes.html#str)** (str) The decomposition type to which this decomposition is converted.
- **copy** ([bool](https://docs.python.org/3/library/functions.html#bool)) Whether the data of this decomposition should always be copied or only if needed.
- Returns If the type of this decomposition is not *type\_str*, a decomposition of type *type\_str* is returned which represents the same decomposed matrix as this decomposition. Otherwise this decomposition or a copy of it is returned, depending on *copy*.

Return type *[matrix.decompositions.DecompositionBase](#page-40-0)*

#### **check\_finite**(*check\_finite=True*)

Check if this is a decomposition representing a finite matrix.

Parameters check\_finite ([bool](https://docs.python.org/3/library/functions.html#bool)) – Whether to perform this check. default: True

Raises [matrix.errors.DecompositionNotFiniteError](#page-47-0) – If this is a decomposition representing a non-finite matrix.

#### <span id="page-25-0"></span>**check\_invertible**()

Check if this is a decomposition representing an invertible matrix.

Raises [matrix.errors.DecompositionSingularError](#page-47-1) - If this is a decomposition representing a singular matrix.

#### **composed\_matrix**

The composed matrix represented by this decomposition.

Type [numpy.matrix](https://docs.scipy.org/doc/numpy/reference/generated/numpy.matrix.html#numpy.matrix) or [scipy.sparse.spmatrix](https://docs.scipy.org/doc/scipy/reference/generated/scipy.sparse.spmatrix.html#scipy.sparse.spmatrix)

#### **copy**()

Copies this decomposition.

Returns A copy of this decomposition.

Return type *[matrix.decompositions.DecompositionBase](#page-40-0)*

#### **inverse\_matrix\_both\_sides\_multiplication**(*x*, *y=None*, *dtype=None*)

Calculates the both sides (matrix-matrix or matrix-vector) product *y.H*  $\mathcal{Q}$   $\mathcal{B}$   $\mathcal{Q}$   $\mathcal{X}$ , where  $\mathcal{B}$  is the mattrix inverse of the composed matrix represented by this decomposition.

#### Parameters

- **x** ([numpy.ndarray](https://docs.scipy.org/doc/numpy/reference/generated/numpy.ndarray.html#numpy.ndarray) or [scipy.sparse.spmatrix](https://docs.scipy.org/doc/scipy/reference/generated/scipy.sparse.spmatrix.html#scipy.sparse.spmatrix)) Vector or matrix in the product *y.H @ B @ x*. It must hold *self.n == x.shape[0]*.
- **y** ([numpy.ndarray](https://docs.scipy.org/doc/numpy/reference/generated/numpy.ndarray.html#numpy.ndarray) or [scipy.sparse.spmatrix](https://docs.scipy.org/doc/scipy/reference/generated/scipy.sparse.spmatrix.html#scipy.sparse.spmatrix)) Vector or matrix in the product *y.H*  $\mathcal{Q}$  *B*  $\mathcal{Q}$  *x*. It must hold *self.n* == *y.shape[0]*. optional, default: If y is not passed, x is used as y.
- **dtype** (numpy.  $dt$ ype) Type to use in computation. optional, default: Determined by the method.

Returns The result of *y.H @ A @ x*.

**Return type** [numpy.ndarray](https://docs.scipy.org/doc/numpy/reference/generated/numpy.ndarray.html#numpy.ndarray) or [scipy.sparse.spmatrix](https://docs.scipy.org/doc/scipy/reference/generated/scipy.sparse.spmatrix.html#scipy.sparse.spmatrix)

Raises [matrix.errors.DecompositionSingularError](#page-47-1) – If this is a decomposition representing a singular matrix.

#### **inverse\_matrix\_right\_side\_multiplication**(*x*, *dtype=None*)

Calculates the right side (matrix-matrix or matrix-vector) product *B @ x*, where *B* is the matrix inverse of the composed matrix represented by this decomposition.

#### **Parameters**

- **x** ([numpy.ndarray](https://docs.scipy.org/doc/numpy/reference/generated/numpy.ndarray.html#numpy.ndarray) or [scipy.sparse.spmatrix](https://docs.scipy.org/doc/scipy/reference/generated/scipy.sparse.spmatrix.html#scipy.sparse.spmatrix)) Vector or matrix in the product in the matrix-matrix or matrix-vector *B*  $\omega$  *x*. It must hold *self.n* = = *x.shape[0]*.
- **dtype** (numpy.  $dt$ ype) Type to use in computation. optional, default: Determined by the method.

Returns The result of *B @ x*.

Return type [numpy.ndarray](https://docs.scipy.org/doc/numpy/reference/generated/numpy.ndarray.html#numpy.ndarray) or [scipy.sparse.spmatrix](https://docs.scipy.org/doc/scipy/reference/generated/scipy.sparse.spmatrix.html#scipy.sparse.spmatrix)

Raises [matrix.errors.DecompositionSingularError](#page-47-1) - If this is a decomposition representing a singular matrix.

#### **is\_almost\_equal**(*other*, *rtol=0.0001*, *atol=1e-06*)

Whether this decomposition is close to passed decomposition.

#### Parameters

• **other** ([str](https://docs.python.org/3/library/stdtypes.html#str)) – The decomposition which to compare to this decomposition.

- <span id="page-26-0"></span>• **rtol** ([float](https://docs.python.org/3/library/functions.html#float)) – The relative tolerance parameter.
- **atol** (*[float](https://docs.python.org/3/library/functions.html#float)*) The absolute tolerance parameter.

Returns Whether this decomposition is close to passed decomposition.

#### Return type [bool](https://docs.python.org/3/library/functions.html#bool)

#### **is\_equal**(*other*)

Whether this decomposition is equal to passed decomposition.

**Parameters**  $other (str)$  $other (str)$  $other (str)$  **– The decomposition which to compare to this decomposition.** 

Returns Whether this decomposition is equal to passed decomposition.

Return type [bool](https://docs.python.org/3/library/functions.html#bool)

#### **is\_finite**()

Returns whether this is a decomposition representing a finite matrix.

Returns Whether this is a decomposition representing a finite matrix.

Return type [bool](https://docs.python.org/3/library/functions.html#bool)

#### **is\_invertible**()

Returns whether this is a decomposition representing an invertible matrix.

Returns Whether this is a decomposition representing an invertible matrix.

Return type [bool](https://docs.python.org/3/library/functions.html#bool)

#### **is\_permuted**

Whether this is a decompositon with permutation.

Type [bool](https://docs.python.org/3/library/functions.html#bool)

#### **is\_positive\_definite**()

Returns whether this is a decomposition of a positive definite matrix.

Returns Whether this is a decomposition of a positive definite matrix.

Return type [bool](https://docs.python.org/3/library/functions.html#bool)

#### **is\_positive\_semidefinite**()

Returns whether this is a decomposition of a positive semi-definite matrix.

Returns Whether this is a decomposition of a positive semi-definite matrix.

Return type [bool](https://docs.python.org/3/library/functions.html#bool)

#### **is\_singular**()

Returns whether this is a decomposition representing a singular matrix.

Returns Whether this is a decomposition representing a singular matrix.

#### Return type [bool](https://docs.python.org/3/library/functions.html#bool)

#### **is\_sparse**()

Returns whether this is a decomposition of a sparse matrix.

Returns Whether this is a decomposition of a sparse matrix.

#### Return type [bool](https://docs.python.org/3/library/functions.html#bool)

#### **is\_type**(*type\_str*)

Whether this decomposition is of the passed type.

**Parameters type\_[str](https://docs.python.org/3/library/stdtypes.html#str)**  $(s \text{tr})$  – The decomposition type according to which is checked.

<span id="page-27-0"></span>Returns Whether this is a decomposition of the passed type.

#### Return type [bool](https://docs.python.org/3/library/functions.html#bool)

#### **load**(*filename*)

Loads a decomposition of this type.

**Parameters**  $f$ **ilename**  $(str)$  $(str)$  $(str)$  – Where the decomposition is saved.

#### Raises

- [FileNotFoundError](https://docs.python.org/3/library/exceptions.html#FileNotFoundError) If the files are not found in the passed directory.
- DecompositionInvalidDecompositionTypeFile If the files contains another decomposition type.

#### **matrix\_both\_sides\_multiplication**(*x*, *y=None*, *dtype=None*)

Calculates the both sides (matrix-matrix or matrix-vector) product *y*.*H*  $\mathcal{Q}$  *A*  $\mathcal{Q}$  *x*, where *A* is the composed matrix represented by this decomposition.

#### Parameters

- **x** ([numpy.ndarray](https://docs.scipy.org/doc/numpy/reference/generated/numpy.ndarray.html#numpy.ndarray) or [scipy.sparse.spmatrix](https://docs.scipy.org/doc/scipy/reference/generated/scipy.sparse.spmatrix.html#scipy.sparse.spmatrix)) Vector or matrix in the product *y*.*H*  $@A @x$ . It must hold *self.n* == *x.shape[0]*.
- **y** ([numpy.ndarray](https://docs.scipy.org/doc/numpy/reference/generated/numpy.ndarray.html#numpy.ndarray) or [scipy.sparse.spmatrix](https://docs.scipy.org/doc/scipy/reference/generated/scipy.sparse.spmatrix.html#scipy.sparse.spmatrix)) Vector or matrix in the product *y.H* @ A  $\omega$  *x*. It must hold *self.n* == *y.shape[0]*. optional, default: If y is not passed, x is used as y.
- **dtype** (numpy.  $dt$ ype) Type to use in computation. optional, default: Determined by the method.

Returns The result of *y.H @ A @ x*.

Return type [numpy.ndarray](https://docs.scipy.org/doc/numpy/reference/generated/numpy.ndarray.html#numpy.ndarray) or [scipy.sparse.spmatrix](https://docs.scipy.org/doc/scipy/reference/generated/scipy.sparse.spmatrix.html#scipy.sparse.spmatrix)

#### **matrix\_right\_side\_multiplication**(*x*, *dtype=None*)

Calculates the right side (matrix-matrix or matrix-vector) product *A @ x*, where *A* is the composed matrix represented by this decomposition.

#### Parameters

- **x** ([numpy.ndarray](https://docs.scipy.org/doc/numpy/reference/generated/numpy.ndarray.html#numpy.ndarray) or [scipy.sparse.spmatrix](https://docs.scipy.org/doc/scipy/reference/generated/scipy.sparse.spmatrix.html#scipy.sparse.spmatrix)) Vector or matrix in the product in the matrix-matrix or matrix-vector *A*  $\omega$  *x*. It must hold *self.n* == *x.shape[0]*.
- **dtype** (numpy.  $dt$ ype) Type to use in computation. optional, default: Determined by the method.

Returns The result of *A @ x*.

Return type [numpy.ndarray](https://docs.scipy.org/doc/numpy/reference/generated/numpy.ndarray.html#numpy.ndarray) or [scipy.sparse.spmatrix](https://docs.scipy.org/doc/scipy/reference/generated/scipy.sparse.spmatrix.html#scipy.sparse.spmatrix)

#### **n**

The dimension of the squared decomposed matrix.

Type [int](https://docs.python.org/3/library/functions.html#int)

#### **p**

The permutation vector. *A[p[:, np.newaxis], p[np.newaxis, :]]* is the matrix *A* permuted by the permutation of the decomposition

Type [numpy.ndarray](https://docs.scipy.org/doc/numpy/reference/generated/numpy.ndarray.html#numpy.ndarray)

#### **p\_inverse**

The permutation vector that undoes the permutation.

Type [numpy.ndarray](https://docs.scipy.org/doc/numpy/reference/generated/numpy.ndarray.html#numpy.ndarray)

#### <span id="page-28-0"></span>**permute\_matrix**(*A*)

Permutes a matrix by the permutation of the decomposition.

Parameters **A** ([numpy.ndarray](https://docs.scipy.org/doc/numpy/reference/generated/numpy.ndarray.html#numpy.ndarray) or [scipy.sparse.spmatrix](https://docs.scipy.org/doc/scipy/reference/generated/scipy.sparse.spmatrix.html#scipy.sparse.spmatrix)) – The matrix that should be permuted.

Returns The matrix *A* permuted by the permutation of the decomposition.

Return type [numpy.ndarray](https://docs.scipy.org/doc/numpy/reference/generated/numpy.ndarray.html#numpy.ndarray) or [scipy.sparse.spmatrix](https://docs.scipy.org/doc/scipy/reference/generated/scipy.sparse.spmatrix.html#scipy.sparse.spmatrix)

#### **save**(*filename*)

Saves this decomposition.

Parameters filename ([str](https://docs.python.org/3/library/stdtypes.html#str)) – Where this decomposition should be saved.

#### **solve**(*b*, *dtype=None*)

Solves the equation  $A x = b$  regarding x, where A is the composed matrix represented by this decomposition.

#### **Parameters**

- **b** ([numpy.ndarray](https://docs.scipy.org/doc/numpy/reference/generated/numpy.ndarray.html#numpy.ndarray) or [scipy.sparse.spmatrix](https://docs.scipy.org/doc/scipy/reference/generated/scipy.sparse.spmatrix.html#scipy.sparse.spmatrix)) Right-hand side vector or matrix in equation  $A x = b$ . It must hold  $self.n == b.shape[0]$ .
- **dtype** (numpy.  $dt$ ype) Type to use in computation. optional, default: Determined by the method.

**Returns** An *x* so that  $A x = b$ . The shape of *x* matches the shape of *b*.

Return type [numpy.ndarray](https://docs.scipy.org/doc/numpy/reference/generated/numpy.ndarray.html#numpy.ndarray) or [scipy.sparse.spmatrix](https://docs.scipy.org/doc/scipy/reference/generated/scipy.sparse.spmatrix.html#scipy.sparse.spmatrix)

```
matrix.errors.DecompositionSingularError - If this is a decomposition
   representing a singular matrix.
```
#### **type\_str = 'LL'**

The type of this decomposition represented as string.

Type [str](https://docs.python.org/3/library/stdtypes.html#str)

#### **unpermute\_matrix**(*A*)

Unpermutes a matrix permuted by the permutation of the decomposition.

**Parameters A** ([numpy.ndarray](https://docs.scipy.org/doc/numpy/reference/generated/numpy.ndarray.html#numpy.ndarray) or [scipy.sparse.spmatrix](https://docs.scipy.org/doc/scipy/reference/generated/scipy.sparse.spmatrix.html#scipy.sparse.spmatrix)) – The matrix that should be unpermuted.

Returns The matrix *A* unpermuted by the permutation of the decomposition.

Return type [numpy.ndarray](https://docs.scipy.org/doc/numpy/reference/generated/numpy.ndarray.html#numpy.ndarray) or [scipy.sparse.spmatrix](https://docs.scipy.org/doc/scipy/reference/generated/scipy.sparse.spmatrix.html#scipy.sparse.spmatrix)

### **4.2.2 LDL decomposition**

```
class matrix.decompositions.LDL_Decomposition(L=None, d=None, p=None)
    Bases: matrix.decompositions.DecompositionBase
```
A matrix decomposition where  $LDL<sup>H</sup>$  is the decomposed (permuted) matrix.

*L* is a lower triangle matrix with ones on the diagonal. *D* is a diagonal matrix. Only the diagonal values of *D* are stored.

#### Parameters

• **L** ([numpy.ndarray](https://docs.scipy.org/doc/numpy/reference/generated/numpy.ndarray.html#numpy.ndarray) or [scipy.sparse.spmatrix](https://docs.scipy.org/doc/scipy/reference/generated/scipy.sparse.spmatrix.html#scipy.sparse.spmatrix)) – The matrix *L* of the decomposition. optional, If it is not set yet, it must be set later.

- <span id="page-29-0"></span>• **d** (numpy, ndarray) – The vector of the diagonal components of *D* of the decompositon. optional, If it is not set yet, it must be set later.
- **p** ([numpy.ndarray](https://docs.scipy.org/doc/numpy/reference/generated/numpy.ndarray.html#numpy.ndarray)) The permutation vector used for the decomposition. This decomposition is of *A[p[:, np.newaxis], p[np.newaxis, :]]* where *A* is a matrix. optional, default: no permutation

#### **D**

The permutation matrix.

Type [scipy.sparse.dia\\_matrix](https://docs.scipy.org/doc/scipy/reference/generated/scipy.sparse.dia_matrix.html#scipy.sparse.dia_matrix)

**L**

The matrix *L* of the decomposition.

Type [numpy.matrix](https://docs.scipy.org/doc/numpy/reference/generated/numpy.matrix.html#numpy.matrix) or [scipy.sparse.spmatrix](https://docs.scipy.org/doc/scipy/reference/generated/scipy.sparse.spmatrix.html#scipy.sparse.spmatrix)

#### **LD**

A matrix whose diagonal values are the diagonal values of *D* and whose off-diagonal values are those of *L*.

Type [numpy.matrix](https://docs.scipy.org/doc/numpy/reference/generated/numpy.matrix.html#numpy.matrix) or [scipy.sparse.spmatrix](https://docs.scipy.org/doc/scipy/reference/generated/scipy.sparse.spmatrix.html#scipy.sparse.spmatrix)

#### **P**

The permutation matrix. *P @ A @ P.T* is the matrix *A* permuted by the permutation of the decomposition

Type [scipy.sparse.dok\\_matrix](https://docs.scipy.org/doc/scipy/reference/generated/scipy.sparse.dok_matrix.html#scipy.sparse.dok_matrix)

#### **append\_block\_decomposition**(*dec*)

Makes a new decomposition where this decompsition and the passed one are appended.

Parameters **dec** ([DecompositionBase](#page-40-0)) – The decomposition that should be appended to this decomposition.

Returns dec – A new decomposition where this decompsition and the passed one are appended. This desomposition represents the first block and the passed one the second block.

Return type *[DecompositionBase](#page-40-0)*

**as\_LDL\_DecompositionCompressed**()

#### **as\_LL\_Decomposition**()

#### **as\_any\_type**(*\*type\_strs*, *copy=False*)

Converts this decomposition to any of the passed types.

#### Parameters

- **\*type\_[str](https://docs.python.org/3/library/stdtypes.html#str)s**  $(s \, t)$  The decomposition types to any of them this this decomposition is converted.
- **copy** ([bool](https://docs.python.org/3/library/functions.html#bool)) Whether the data of this decomposition should always be copied or only if needed.
- Returns If the type of this decomposition is not in *type\_strs*, a decomposition of type *type\_str[0]* is returned which represents the same decomposed matrix as this decomposition. Otherwise this decomposition or a copy of it is returned, depending on *copy*.

Return type *[matrix.decompositions.DecompositionBase](#page-40-0)*

#### **as\_same\_type**(*dec*, *copy=False*)

Converts the passed decompositions to the same type as this decomposition.

#### Parameters

• **doc** ([DecompositionBase](#page-40-0)) – The decomposition that should be converted.

- <span id="page-30-0"></span>• **copy**  $(b \circ \circ l)$  – Whether the data of the decomposition that sould be converted should always be copied or only if needed.
- Returns If the type of the passed decomposition is not same type as this decomposition, a decomposition of this type is returned which represents the same decomposed matrix as the passed decomposition. Otherwise this decomposition or a copy of it is returned, depending on *copy*.

#### Return type *[matrix.decompositions.DecompositionBase](#page-40-0)*

**as\_type**(*type\_str*, *copy=False*)

Converts this decomposition to passed type.

#### Parameters

- **type\_[str](https://docs.python.org/3/library/stdtypes.html#str)** (str) The decomposition type to which this decomposition is converted.
- **copy** ([bool](https://docs.python.org/3/library/functions.html#bool)) Whether the data of this decomposition should always be copied or only if needed.
- Returns If the type of this decomposition is not *type\_str*, a decomposition of type *type\_str* is returned which represents the same decomposed matrix as this decomposition. Otherwise this decomposition or a copy of it is returned, depending on *copy*.

Return type *[matrix.decompositions.DecompositionBase](#page-40-0)*

#### **check\_finite**(*check\_finite=True*)

Check if this is a decomposition representing a finite matrix.

Parameters check\_finite (*[bool](https://docs.python.org/3/library/functions.html#bool)*) – Whether to perform this check. default: True

Raises [matrix.errors.DecompositionNotFiniteError](#page-47-0) – If this is a decomposition representing a non-finite matrix.

#### **check\_invertible**()

Check if this is a decomposition representing an invertible matrix.

Raises [matrix.errors.DecompositionSingularError](#page-47-1) – If this is a decomposition representing a singular matrix.

#### **composed\_matrix**

The composed matrix represented by this decomposition.

Type [numpy.matrix](https://docs.scipy.org/doc/numpy/reference/generated/numpy.matrix.html#numpy.matrix) or [scipy.sparse.spmatrix](https://docs.scipy.org/doc/scipy/reference/generated/scipy.sparse.spmatrix.html#scipy.sparse.spmatrix)

#### **copy**()

Copies this decomposition.

Returns A copy of this decomposition.

Return type *[matrix.decompositions.DecompositionBase](#page-40-0)*

#### **d**

The diagonal vector of the matrix *D* of the decomposition.

Type [numpy.ndarray](https://docs.scipy.org/doc/numpy/reference/generated/numpy.ndarray.html#numpy.ndarray)

#### **inverse\_matrix\_both\_sides\_multiplication**(*x*, *y=None*, *dtype=None*)

Calculates the both sides (matrix-matrix or matrix-vector) product *y*.*H*  $\omega$  *B*  $\omega$  *x*, where *B* is the mattrix inverse of the composed matrix represented by this decomposition.

#### Parameters

• **x** ([numpy.ndarray](https://docs.scipy.org/doc/numpy/reference/generated/numpy.ndarray.html#numpy.ndarray) or [scipy.sparse.spmatrix](https://docs.scipy.org/doc/scipy/reference/generated/scipy.sparse.spmatrix.html#scipy.sparse.spmatrix)) – Vector or matrix in the product *y*.*H*  $\omega$  *B*  $\omega$  *x*. It must hold *self.n* == *x.shape[0]*.

- <span id="page-31-0"></span>• **y** ([numpy.ndarray](https://docs.scipy.org/doc/numpy/reference/generated/numpy.ndarray.html#numpy.ndarray) or [scipy.sparse.spmatrix](https://docs.scipy.org/doc/scipy/reference/generated/scipy.sparse.spmatrix.html#scipy.sparse.spmatrix)) – Vector or matrix in the product *y.H*  $\mathcal{Q}$  *B*  $\mathcal{Q}$  *x*. It must hold *self.n* == *y.shape[0]*. optional, default: If y is not passed, x is used as y.
- **dtype** (numpy.  $dt$ ype) Type to use in computation. optional, default: Determined by the method.

Returns The result of *y.H @ A @ x*.

Return type [numpy.ndarray](https://docs.scipy.org/doc/numpy/reference/generated/numpy.ndarray.html#numpy.ndarray) or [scipy.sparse.spmatrix](https://docs.scipy.org/doc/scipy/reference/generated/scipy.sparse.spmatrix.html#scipy.sparse.spmatrix)

Raises [matrix.errors.DecompositionSingularError](#page-47-1) - If this is a decomposition representing a singular matrix.

#### **inverse\_matrix\_right\_side\_multiplication**(*x*, *dtype=None*)

Calculates the right side (matrix-matrix or matrix-vector) product *B @ x*, where *B* is the matrix inverse of the composed matrix represented by this decomposition.

#### Parameters

- **x** ([numpy.ndarray](https://docs.scipy.org/doc/numpy/reference/generated/numpy.ndarray.html#numpy.ndarray) or [scipy.sparse.spmatrix](https://docs.scipy.org/doc/scipy/reference/generated/scipy.sparse.spmatrix.html#scipy.sparse.spmatrix)) Vector or matrix in the product in the matrix-matrix or matrix-vector *B*  $\omega$  *x*. It must hold *self.n* == *x.shape[0]*.
- **dtype** (numpy.  $dt$ ype) Type to use in computation. optional, default: Determined by the method.

Returns The result of *B @ x*.

Return type [numpy.ndarray](https://docs.scipy.org/doc/numpy/reference/generated/numpy.ndarray.html#numpy.ndarray) or [scipy.sparse.spmatrix](https://docs.scipy.org/doc/scipy/reference/generated/scipy.sparse.spmatrix.html#scipy.sparse.spmatrix)

Raises [matrix.errors.DecompositionSingularError](#page-47-1) – If this is a decomposition representing a singular matrix.

#### **is\_almost\_equal**(*other*, *rtol=0.0001*, *atol=1e-06*)

Whether this decomposition is close to passed decomposition.

#### Parameters

- **other**  $(str)$  $(str)$  $(str)$  The decomposition which to compare to this decomposition.
- **rtol** (*[float](https://docs.python.org/3/library/functions.html#float)*) The relative tolerance parameter.
- **atol** (*[float](https://docs.python.org/3/library/functions.html#float)*) The absolute tolerance parameter.

Returns Whether this decomposition is close to passed decomposition.

#### Return type [bool](https://docs.python.org/3/library/functions.html#bool)

#### **is\_equal**(*other*)

Whether this decomposition is equal to passed decomposition.

**Parameters other**  $(str)$  $(str)$  $(str)$  – The decomposition which to compare to this decomposition.

Returns Whether this decomposition is equal to passed decomposition.

#### Return type [bool](https://docs.python.org/3/library/functions.html#bool)

#### **is\_finite**()

Returns whether this is a decomposition representing a finite matrix.

Returns Whether this is a decomposition representing a finite matrix.

#### Return type [bool](https://docs.python.org/3/library/functions.html#bool)

#### **is\_invertible**()

Returns whether this is a decomposition representing an invertible matrix.

<span id="page-32-0"></span>Returns Whether this is a decomposition representing an invertible matrix.

#### Return type [bool](https://docs.python.org/3/library/functions.html#bool)

#### **is\_permuted**

Whether this is a decompositon with permutation.

Type [bool](https://docs.python.org/3/library/functions.html#bool)

#### **is\_positive\_definite**()

Returns whether this is a decomposition of a positive definite matrix.

Returns Whether this is a decomposition of a positive definite matrix.

Return type [bool](https://docs.python.org/3/library/functions.html#bool)

#### **is\_positive\_semidefinite**()

Returns whether this is a decomposition of a positive semi-definite matrix.

Returns Whether this is a decomposition of a positive semi-definite matrix.

#### Return type [bool](https://docs.python.org/3/library/functions.html#bool)

#### **is\_singular**()

Returns whether this is a decomposition representing a singular matrix.

Returns Whether this is a decomposition representing a singular matrix.

Return type [bool](https://docs.python.org/3/library/functions.html#bool)

#### **is\_sparse**()

Returns whether this is a decomposition of a sparse matrix.

Returns Whether this is a decomposition of a sparse matrix.

#### Return type [bool](https://docs.python.org/3/library/functions.html#bool)

#### **is\_type**(*type\_str*)

Whether this decomposition is of the passed type.

**Parameters type\_[str](https://docs.python.org/3/library/stdtypes.html#str)**  $(s \tau r)$  – The decomposition type according to which is checked.

Returns Whether this is a decomposition of the passed type.

#### Return type [bool](https://docs.python.org/3/library/functions.html#bool)

#### **load**(*filename*)

Loads a decomposition of this type.

**Parameters**  $f$ **ilename**  $(str)$  $(str)$  $(str)$  – Where the decomposition is saved.

#### Raises

- [FileNotFoundError](https://docs.python.org/3/library/exceptions.html#FileNotFoundError) If the files are not found in the passed directory.
- DecompositionInvalidDecompositionTypeFile If the files contains another decomposition type.

#### **matrix\_both\_sides\_multiplication**(*x*, *y=None*, *dtype=None*)

Calculates the both sides (matrix-matrix or matrix-vector) product *y.H*  $\mathcal{Q}$  *A*  $\mathcal{Q}$  *x*, where *A* is the composed matrix represented by this decomposition.

#### Parameters

• **x** ([numpy.ndarray](https://docs.scipy.org/doc/numpy/reference/generated/numpy.ndarray.html#numpy.ndarray) or [scipy.sparse.spmatrix](https://docs.scipy.org/doc/scipy/reference/generated/scipy.sparse.spmatrix.html#scipy.sparse.spmatrix)) – Vector or matrix in the product *y*.*H*  $@A @x$ . It must hold *self.n* == *x.shape[0]*.

- <span id="page-33-0"></span>• **y** ([numpy.ndarray](https://docs.scipy.org/doc/numpy/reference/generated/numpy.ndarray.html#numpy.ndarray) or [scipy.sparse.spmatrix](https://docs.scipy.org/doc/scipy/reference/generated/scipy.sparse.spmatrix.html#scipy.sparse.spmatrix)) – Vector or matrix in the product *y.H*  $\mathcal{Q}$  A  $\mathcal{Q}$  x. It must hold *self.n* == *y.shape[0]*. optional, default: If y is not passed, x is used as y.
- **dtype** (numpy.  $dt$ ype) Type to use in computation. optional, default: Determined by the method.

Returns The result of *y.H @ A @ x*.

Return type [numpy.ndarray](https://docs.scipy.org/doc/numpy/reference/generated/numpy.ndarray.html#numpy.ndarray) or [scipy.sparse.spmatrix](https://docs.scipy.org/doc/scipy/reference/generated/scipy.sparse.spmatrix.html#scipy.sparse.spmatrix)

#### **matrix\_right\_side\_multiplication**(*x*, *dtype=None*)

Calculates the right side (matrix-matrix or matrix-vector) product *A @ x*, where *A* is the composed matrix represented by this decomposition.

#### Parameters

- **x** ([numpy.ndarray](https://docs.scipy.org/doc/numpy/reference/generated/numpy.ndarray.html#numpy.ndarray) or [scipy.sparse.spmatrix](https://docs.scipy.org/doc/scipy/reference/generated/scipy.sparse.spmatrix.html#scipy.sparse.spmatrix)) Vector or matrix in the product in the matrix-matrix or matrix-vector  $A \mathcal{Q} x$ . It must hold  $self.n = x.shape[0]$ .
- **dtype** (numpy.  $dt$ ype) Type to use in computation. optional, default: Determined by the method.

Returns The result of *A @ x*.

Return type [numpy.ndarray](https://docs.scipy.org/doc/numpy/reference/generated/numpy.ndarray.html#numpy.ndarray) or [scipy.sparse.spmatrix](https://docs.scipy.org/doc/scipy/reference/generated/scipy.sparse.spmatrix.html#scipy.sparse.spmatrix)

#### **n**

The dimension of the squared decomposed matrix.

Type [int](https://docs.python.org/3/library/functions.html#int)

#### **p**

The permutation vector. *A[p[:, np.newaxis], p[np.newaxis, :]]* is the matrix *A* permuted by the permutation of the decomposition

Type [numpy.ndarray](https://docs.scipy.org/doc/numpy/reference/generated/numpy.ndarray.html#numpy.ndarray)

#### **p\_inverse**

The permutation vector that undoes the permutation.

Type [numpy.ndarray](https://docs.scipy.org/doc/numpy/reference/generated/numpy.ndarray.html#numpy.ndarray)

#### **permute\_matrix**(*A*)

Permutes a matrix by the permutation of the decomposition.

Parameters **A** ([numpy.ndarray](https://docs.scipy.org/doc/numpy/reference/generated/numpy.ndarray.html#numpy.ndarray) or [scipy.sparse.spmatrix](https://docs.scipy.org/doc/scipy/reference/generated/scipy.sparse.spmatrix.html#scipy.sparse.spmatrix)) – The matrix that should be permuted.

Returns The matrix *A* permuted by the permutation of the decomposition.

Return type [numpy.ndarray](https://docs.scipy.org/doc/numpy/reference/generated/numpy.ndarray.html#numpy.ndarray) or [scipy.sparse.spmatrix](https://docs.scipy.org/doc/scipy/reference/generated/scipy.sparse.spmatrix.html#scipy.sparse.spmatrix)

#### **save**(*filename*)

Saves this decomposition.

**Parameters**  $f$ **ilename**  $(str)$  $(str)$  $(str)$  – Where this decomposition should be saved.

**solve**(*b*, *dtype=None*)

Solves the equation  $A x = b$  regarding x, where A is the composed matrix represented by this decomposition.

#### Parameters

• **b** ([numpy.ndarray](https://docs.scipy.org/doc/numpy/reference/generated/numpy.ndarray.html#numpy.ndarray) or [scipy.sparse.spmatrix](https://docs.scipy.org/doc/scipy/reference/generated/scipy.sparse.spmatrix.html#scipy.sparse.spmatrix)) – Right-hand side vector or matrix in equation  $A x = b$ . It must hold  $self.n == b.shape[0]$ .

<span id="page-34-0"></span>• **dtype** ( $numpv$ ,  $dtvpe$ ) – Type to use in computation. optional, default: Determined by the method.

**Returns** An *x* so that  $A x = b$ . The shape of *x* matches the shape of *b*.

Return type [numpy.ndarray](https://docs.scipy.org/doc/numpy/reference/generated/numpy.ndarray.html#numpy.ndarray) or [scipy.sparse.spmatrix](https://docs.scipy.org/doc/scipy/reference/generated/scipy.sparse.spmatrix.html#scipy.sparse.spmatrix)

Raises [matrix.errors.DecompositionSingularError](#page-47-1) – If this is a decomposition representing a singular matrix.

#### **type\_str = 'LDL'**

The type of this decomposition represented as string.

Type [str](https://docs.python.org/3/library/stdtypes.html#str)

#### **unpermute\_matrix**(*A*)

Unpermutes a matrix permuted by the permutation of the decomposition.

**Parameters A** ([numpy.ndarray](https://docs.scipy.org/doc/numpy/reference/generated/numpy.ndarray.html#numpy.ndarray) or [scipy.sparse.spmatrix](https://docs.scipy.org/doc/scipy/reference/generated/scipy.sparse.spmatrix.html#scipy.sparse.spmatrix)) – The matrix that should be unpermuted.

Returns The matrix *A* unpermuted by the permutation of the decomposition.

**Return type** [numpy.ndarray](https://docs.scipy.org/doc/numpy/reference/generated/numpy.ndarray.html#numpy.ndarray) or [scipy.sparse.spmatrix](https://docs.scipy.org/doc/scipy/reference/generated/scipy.sparse.spmatrix.html#scipy.sparse.spmatrix)

### **4.2.3 LDL decomposition compressed**

```
class matrix.decompositions.LDL_DecompositionCompressed(LD=None, p=None)
    Bases: matrix.decompositions.DecompositionBase
```
A matrix decomposition where  $LDL<sup>H</sup>$  is the decomposed (permuted) matrix.

*L* is a lower triangle matrix with ones on the diagonal. *D* is a diagonal matrix. *L* and *D* are stored in one matrix whose diagonal values are the diagonal values of *D* and whose off-diagonal values are those of *L*.

#### **Parameters**

- **LD** ([numpy.ndarray](https://docs.scipy.org/doc/numpy/reference/generated/numpy.ndarray.html#numpy.ndarray) or [scipy.sparse.spmatrix](https://docs.scipy.org/doc/scipy/reference/generated/scipy.sparse.spmatrix.html#scipy.sparse.spmatrix)) A matrix whose diagonal values are the diagonal values of *D* and whose off-diagonal values are those of *L*. optional, If it is not set yet, it must be set later.
- **p** ([numpy.ndarray](https://docs.scipy.org/doc/numpy/reference/generated/numpy.ndarray.html#numpy.ndarray)) The permutation vector used for the decomposition. This decomposition is of *A[p[:, np.newaxis], p[np.newaxis, :]]* where *A* is a matrix. optional, default: no permutation

**D**

The permutation matrix.

Type scipy.sparse.dia matrix

**L**

The matrix *L* of the decomposition.

Type [numpy.matrix](https://docs.scipy.org/doc/numpy/reference/generated/numpy.matrix.html#numpy.matrix) or [scipy.sparse.spmatrix](https://docs.scipy.org/doc/scipy/reference/generated/scipy.sparse.spmatrix.html#scipy.sparse.spmatrix)

**LD**

A matrix whose diagonal values are the diagonal values of *D* and whose off-diagonal values are those of *L*.

Type [numpy.matrix](https://docs.scipy.org/doc/numpy/reference/generated/numpy.matrix.html#numpy.matrix) or [scipy.sparse.spmatrix](https://docs.scipy.org/doc/scipy/reference/generated/scipy.sparse.spmatrix.html#scipy.sparse.spmatrix)

**P**

The permutation matrix. *P @ A @ P.T* is the matrix *A* permuted by the permutation of the decomposition

#### Type scipy.sparse.dok matrix

#### <span id="page-35-0"></span>**append\_block\_decomposition**(*dec*)

Makes a new decomposition where this decompsition and the passed one are appended.

- Parameters **dec** ([DecompositionBase](#page-40-0)) The decomposition that should be appended to this decomposition.
- Returns dec A new decomposition where this decompsition and the passed one are appended. This desomposition represents the first block and the passed one the second block.

Return type *[DecompositionBase](#page-40-0)*

#### **as\_LDL\_Decomposition**()

#### **as\_any\_type**(*\*type\_strs*, *copy=False*)

Converts this decomposition to any of the passed types.

#### **Parameters**

- **\*type\_[str](https://docs.python.org/3/library/stdtypes.html#str)s**  $(s \, t)$  The decomposition types to any of them this this decomposition is converted.
- **copy** ([bool](https://docs.python.org/3/library/functions.html#bool)) Whether the data of this decomposition should always be copied or only if needed.
- Returns If the type of this decomposition is not in *type\_strs*, a decomposition of type *type\_str[0]* is returned which represents the same decomposed matrix as this decomposition. Otherwise this decomposition or a copy of it is returned, depending on *copy*.

#### Return type *[matrix.decompositions.DecompositionBase](#page-40-0)*

#### **as\_same\_type**(*dec*, *copy=False*)

Converts the passed decompositions to the same type as this decomposition.

#### Parameters

- **doc** ([DecompositionBase](#page-40-0)) The decomposition that should be converted.
- **copy** ([bool](https://docs.python.org/3/library/functions.html#bool)) Whether the data of the decomposition that sould be converted should always be copied or only if needed.
- Returns If the type of the passed decomposition is not same type as this decomposition, a decomposition of this type is returned which represents the same decomposed matrix as the passed decomposition. Otherwise this decomposition or a copy of it is returned, depending on *copy*.

#### Return type *[matrix.decompositions.DecompositionBase](#page-40-0)*

#### **as\_type**(*type\_str*, *copy=False*)

Converts this decomposition to passed type.

#### **Parameters**

- **type\_[str](https://docs.python.org/3/library/stdtypes.html#str)** (str) The decomposition type to which this decomposition is converted.
- **copy** ([bool](https://docs.python.org/3/library/functions.html#bool)) Whether the data of this decomposition should always be copied or only if needed.
- Returns If the type of this decomposition is not *type\_str*, a decomposition of type *type\_str* is returned which represents the same decomposed matrix as this decomposition. Otherwise this decomposition or a copy of it is returned, depending on *copy*.

Return type *[matrix.decompositions.DecompositionBase](#page-40-0)*

#### <span id="page-36-0"></span>**check\_finite**(*check\_finite=True*)

Check if this is a decomposition representing a finite matrix.

Parameters check\_finite ([bool](https://docs.python.org/3/library/functions.html#bool)) – Whether to perform this check. default: True

Raises [matrix.errors.DecompositionNotFiniteError](#page-47-0) - If this is a decomposition representing a non-finite matrix.

#### **check\_invertible**()

Check if this is a decomposition representing an invertible matrix.

Raises [matrix.errors.DecompositionSingularError](#page-47-1) - If this is a decomposition representing a singular matrix.

#### **composed\_matrix**

The composed matrix represented by this decomposition.

Type [numpy.matrix](https://docs.scipy.org/doc/numpy/reference/generated/numpy.matrix.html#numpy.matrix) or [scipy.sparse.spmatrix](https://docs.scipy.org/doc/scipy/reference/generated/scipy.sparse.spmatrix.html#scipy.sparse.spmatrix)

#### **copy**()

Copies this decomposition.

Returns A copy of this decomposition.

Return type *[matrix.decompositions.DecompositionBase](#page-40-0)*

#### **d**

The diagonal vector of the matrix *D* of the decomposition.

Type [numpy.ndarray](https://docs.scipy.org/doc/numpy/reference/generated/numpy.ndarray.html#numpy.ndarray)

#### **inverse\_matrix\_both\_sides\_multiplication**(*x*, *y=None*, *dtype=None*)

Calculates the both sides (matrix-matrix or matrix-vector) product *y*.*H*  $\omega$  *B*  $\omega$  *x*, where *B* is the mattrix inverse of the composed matrix represented by this decomposition.

#### Parameters

- **x** ([numpy.ndarray](https://docs.scipy.org/doc/numpy/reference/generated/numpy.ndarray.html#numpy.ndarray) or [scipy.sparse.spmatrix](https://docs.scipy.org/doc/scipy/reference/generated/scipy.sparse.spmatrix.html#scipy.sparse.spmatrix)) Vector or matrix in the product *y*.*H*  $\omega$  *B*  $\omega$  *x*. It must hold *self.n* == *x.shape[0]*.
- **y** ([numpy.ndarray](https://docs.scipy.org/doc/numpy/reference/generated/numpy.ndarray.html#numpy.ndarray) or [scipy.sparse.spmatrix](https://docs.scipy.org/doc/scipy/reference/generated/scipy.sparse.spmatrix.html#scipy.sparse.spmatrix)) Vector or matrix in the product *y*.*H* @ *B* @ *x*. It must hold *self.n* == *y.shape[0]*. optional, default: If y is not passed, x is used as y.
- **dtype** (numpy,  $dt$ ype) Type to use in computation, optional, default: Determined by the method.

Returns The result of *y.H @ A @ x*.

Return type [numpy.ndarray](https://docs.scipy.org/doc/numpy/reference/generated/numpy.ndarray.html#numpy.ndarray) or [scipy.sparse.spmatrix](https://docs.scipy.org/doc/scipy/reference/generated/scipy.sparse.spmatrix.html#scipy.sparse.spmatrix)

**Raises** [matrix.errors.DecompositionSingularError](#page-47-1) – If this is a decomposition representing a singular matrix.

#### **inverse\_matrix\_right\_side\_multiplication**(*x*, *dtype=None*)

Calculates the right side (matrix-matrix or matrix-vector) product *B @ x*, where *B* is the matrix inverse of the composed matrix represented by this decomposition.

#### Parameters

- **x** ([numpy.ndarray](https://docs.scipy.org/doc/numpy/reference/generated/numpy.ndarray.html#numpy.ndarray) or [scipy.sparse.spmatrix](https://docs.scipy.org/doc/scipy/reference/generated/scipy.sparse.spmatrix.html#scipy.sparse.spmatrix)) Vector or matrix in the product in the matrix-matrix or matrix-vector *B* @ *x*. It must hold *self.n* == *x.shape[0]*.
- **dtype** ( $numpy$ ,  $dtype$ ) Type to use in computation. optional, default: Determined by the method.

<span id="page-37-0"></span>Returns The result of *B @ x*.

**Return type** [numpy.ndarray](https://docs.scipy.org/doc/numpy/reference/generated/numpy.ndarray.html#numpy.ndarray) or [scipy.sparse.spmatrix](https://docs.scipy.org/doc/scipy/reference/generated/scipy.sparse.spmatrix.html#scipy.sparse.spmatrix)

Raises [matrix.errors.DecompositionSingularError](#page-47-1) - If this is a decomposition representing a singular matrix.

is almost equal (*other*,  $rtol=0.0001$ ,  $atol=1e-06$ )

Whether this decomposition is close to passed decomposition.

#### Parameters

- **other**  $(str)$  $(str)$  $(str)$  The decomposition which to compare to this decomposition.
- **rtol** (*[float](https://docs.python.org/3/library/functions.html#float)*) The relative tolerance parameter.
- **atol** (*[float](https://docs.python.org/3/library/functions.html#float)*) The absolute tolerance parameter.

Returns Whether this decomposition is close to passed decomposition.

#### Return type [bool](https://docs.python.org/3/library/functions.html#bool)

#### **is\_equal**(*other*)

Whether this decomposition is equal to passed decomposition.

**Parameters**  $other (str)$  $other (str)$  $other (str)$  **– The decomposition which to compare to this decomposition.** 

Returns Whether this decomposition is equal to passed decomposition.

Return type [bool](https://docs.python.org/3/library/functions.html#bool)

#### **is\_finite**()

Returns whether this is a decomposition representing a finite matrix.

Returns Whether this is a decomposition representing a finite matrix.

Return type [bool](https://docs.python.org/3/library/functions.html#bool)

#### **is\_invertible**()

Returns whether this is a decomposition representing an invertible matrix.

Returns Whether this is a decomposition representing an invertible matrix.

Return type [bool](https://docs.python.org/3/library/functions.html#bool)

#### **is\_permuted**

Whether this is a decompositon with permutation.

Type [bool](https://docs.python.org/3/library/functions.html#bool)

#### **is\_positive\_definite**()

Returns whether this is a decomposition of a positive definite matrix.

Returns Whether this is a decomposition of a positive definite matrix.

Return type [bool](https://docs.python.org/3/library/functions.html#bool)

#### **is\_positive\_semidefinite**()

Returns whether this is a decomposition of a positive semi-definite matrix.

Returns Whether this is a decomposition of a positive semi-definite matrix.

Return type [bool](https://docs.python.org/3/library/functions.html#bool)

#### **is\_singular**()

Returns whether this is a decomposition representing a singular matrix.

Returns Whether this is a decomposition representing a singular matrix.

#### Return type [bool](https://docs.python.org/3/library/functions.html#bool)

#### <span id="page-38-0"></span>**is\_sparse**()

Returns whether this is a decomposition of a sparse matrix.

Returns Whether this is a decomposition of a sparse matrix.

#### Return type [bool](https://docs.python.org/3/library/functions.html#bool)

#### **is\_type**(*type\_str*)

Whether this decomposition is of the passed type.

**Parameters \tt type\_[str](https://docs.python.org/3/library/stdtypes.html#str)</math> (<math>str</math>) – The decomposition type according to which is checked.** 

Returns Whether this is a decomposition of the passed type.

#### Return type [bool](https://docs.python.org/3/library/functions.html#bool)

#### **load**(*filename*)

Loads a decomposition of this type.

Parameters **filename** ([str](https://docs.python.org/3/library/stdtypes.html#str)) – Where the decomposition is saved.

#### Raises

- [FileNotFoundError](https://docs.python.org/3/library/exceptions.html#FileNotFoundError) If the files are not found in the passed directory.
- DecompositionInvalidDecompositionTypeFile If the files contains another decomposition type.

#### **matrix\_both\_sides\_multiplication**(*x*, *y=None*, *dtype=None*)

Calculates the both sides (matrix-matrix or matrix-vector) product *y.H @ A @ x*, where *A* is the composed matrix represented by this decomposition.

#### Parameters

- **x** ([numpy.ndarray](https://docs.scipy.org/doc/numpy/reference/generated/numpy.ndarray.html#numpy.ndarray) or [scipy.sparse.spmatrix](https://docs.scipy.org/doc/scipy/reference/generated/scipy.sparse.spmatrix.html#scipy.sparse.spmatrix)) Vector or matrix in the product *y*.*H*  $\omega$  *A*  $\omega$  *x*. It must hold *self.n* == *x.shape[0]*.
- **y** ([numpy.ndarray](https://docs.scipy.org/doc/numpy/reference/generated/numpy.ndarray.html#numpy.ndarray) or [scipy.sparse.spmatrix](https://docs.scipy.org/doc/scipy/reference/generated/scipy.sparse.spmatrix.html#scipy.sparse.spmatrix)) Vector or matrix in the product *y.H* @ A  $\omega$  *x*. It must hold *self.n* == *y.shape[0]*. optional, default: If y is not passed, x is used as y.
- **dtype** (numpy.  $dt$ ype) Type to use in computation. optional, default: Determined by the method.

Returns The result of *y.H @ A @ x*.

Return type [numpy.ndarray](https://docs.scipy.org/doc/numpy/reference/generated/numpy.ndarray.html#numpy.ndarray) or [scipy.sparse.spmatrix](https://docs.scipy.org/doc/scipy/reference/generated/scipy.sparse.spmatrix.html#scipy.sparse.spmatrix)

#### **matrix\_right\_side\_multiplication**(*x*, *dtype=None*)

Calculates the right side (matrix-matrix or matrix-vector) product *A @ x*, where *A* is the composed matrix represented by this decomposition.

#### Parameters

- **x** ([numpy.ndarray](https://docs.scipy.org/doc/numpy/reference/generated/numpy.ndarray.html#numpy.ndarray) or [scipy.sparse.spmatrix](https://docs.scipy.org/doc/scipy/reference/generated/scipy.sparse.spmatrix.html#scipy.sparse.spmatrix)) Vector or matrix in the product in the matrix-matrix or matrix-vector  $A \mathcal{Q} x$ . It must hold  $self.n == x.shape[0]$ .
- **dtype** (numpy.  $dt$ ype) Type to use in computation. optional, default: Determined by the method.

Returns The result of *A @ x*.

Return type [numpy.ndarray](https://docs.scipy.org/doc/numpy/reference/generated/numpy.ndarray.html#numpy.ndarray) or [scipy.sparse.spmatrix](https://docs.scipy.org/doc/scipy/reference/generated/scipy.sparse.spmatrix.html#scipy.sparse.spmatrix)

#### <span id="page-39-0"></span>**n**

The dimension of the squared decomposed matrix.

Type [int](https://docs.python.org/3/library/functions.html#int)

#### **p**

The permutation vector. *A[p[:, np.newaxis], p[np.newaxis, :]]* is the matrix *A* permuted by the permutation of the decomposition

Type [numpy.ndarray](https://docs.scipy.org/doc/numpy/reference/generated/numpy.ndarray.html#numpy.ndarray)

#### **p\_inverse**

The permutation vector that undoes the permutation.

Type [numpy.ndarray](https://docs.scipy.org/doc/numpy/reference/generated/numpy.ndarray.html#numpy.ndarray)

#### **permute\_matrix**(*A*)

Permutes a matrix by the permutation of the decomposition.

**Parameters A** ([numpy.ndarray](https://docs.scipy.org/doc/numpy/reference/generated/numpy.ndarray.html#numpy.ndarray) or [scipy.sparse.spmatrix](https://docs.scipy.org/doc/scipy/reference/generated/scipy.sparse.spmatrix.html#scipy.sparse.spmatrix)) – The matrix that should be permuted.

Returns The matrix *A* permuted by the permutation of the decomposition.

Return type [numpy.ndarray](https://docs.scipy.org/doc/numpy/reference/generated/numpy.ndarray.html#numpy.ndarray) or [scipy.sparse.spmatrix](https://docs.scipy.org/doc/scipy/reference/generated/scipy.sparse.spmatrix.html#scipy.sparse.spmatrix)

**save**(*filename*)

Saves this decomposition.

**Parameters filename** ([str](https://docs.python.org/3/library/stdtypes.html#str)) – Where this decomposition should be saved.

#### **solve**(*b*, *dtype=None*)

Solves the equation  $A x = b$  regarding x, where  $A$  is the composed matrix represented by this decomposition.

#### Parameters

- **b** ([numpy.ndarray](https://docs.scipy.org/doc/numpy/reference/generated/numpy.ndarray.html#numpy.ndarray) or [scipy.sparse.spmatrix](https://docs.scipy.org/doc/scipy/reference/generated/scipy.sparse.spmatrix.html#scipy.sparse.spmatrix)) Right-hand side vector or matrix in equation  $A x = b$ . It must hold  $\text{self} \cdot n = b$ . shape[0].
- **dtype** (numpy.  $dt$ ype) Type to use in computation. optional, default: Determined by the method.

**Returns** An *x* so that  $A x = b$ . The shape of *x* matches the shape of *b*.

Return type [numpy.ndarray](https://docs.scipy.org/doc/numpy/reference/generated/numpy.ndarray.html#numpy.ndarray) or [scipy.sparse.spmatrix](https://docs.scipy.org/doc/scipy/reference/generated/scipy.sparse.spmatrix.html#scipy.sparse.spmatrix)

Raises [matrix.errors.DecompositionSingularError](#page-47-1) – If this is a decomposition representing a singular matrix.

#### **type\_str = 'LDL\_compressed'**

The type of this decomposition represented as string.

Type [str](https://docs.python.org/3/library/stdtypes.html#str)

#### **unpermute\_matrix**(*A*)

Unpermutes a matrix permuted by the permutation of the decomposition.

**Parameters A** ([numpy.ndarray](https://docs.scipy.org/doc/numpy/reference/generated/numpy.ndarray.html#numpy.ndarray) or [scipy.sparse.spmatrix](https://docs.scipy.org/doc/scipy/reference/generated/scipy.sparse.spmatrix.html#scipy.sparse.spmatrix)) – The matrix that should be unpermuted.

Returns The matrix *A* unpermuted by the permutation of the decomposition.

**Return type** [numpy.ndarray](https://docs.scipy.org/doc/numpy/reference/generated/numpy.ndarray.html#numpy.ndarray) or [scipy.sparse.spmatrix](https://docs.scipy.org/doc/scipy/reference/generated/scipy.sparse.spmatrix.html#scipy.sparse.spmatrix)

### <span id="page-40-1"></span>**4.2.4 Base decomposition**

```
class matrix.decompositions.DecompositionBase(p=None)
   object
```
A matrix decomposition.

This class is a base class for all other matrix decompositions.

**Parameters**  $p$  ([numpy.ndarray](https://docs.scipy.org/doc/numpy/reference/generated/numpy.ndarray.html#numpy.ndarray)) – The permutation vector used for the decomposition. This decomposition is of *A[p[:, np.newaxis], p[np.newaxis, :]]* where *A* is a matrix. optional, default: no permutation

#### **P**

The permutation matrix. *P @ A @ P.T* is the matrix *A* permuted by the permutation of the decomposition

Type [scipy.sparse.dok\\_matrix](https://docs.scipy.org/doc/scipy/reference/generated/scipy.sparse.dok_matrix.html#scipy.sparse.dok_matrix)

#### **append\_block\_decomposition**(*dec*)

Makes a new decomposition where this decompsition and the passed one are appended.

Parameters **dec** ([DecompositionBase](#page-40-0)) – The decomposition that should be appended to this decomposition.

Returns dec – A new decomposition where this decompsition and the passed one are appended. This desomposition represents the first block and the passed one the second block.

Return type *[DecompositionBase](#page-40-0)*

#### **as\_any\_type**(*\*type\_strs*, *copy=False*)

Converts this decomposition to any of the passed types.

#### Parameters

- **\*type** [str](https://docs.python.org/3/library/stdtypes.html#str)s  $(str)$  The decomposition types to any of them this this decomposition is converted.
- **copy** ([bool](https://docs.python.org/3/library/functions.html#bool)) Whether the data of this decomposition should always be copied or only if needed.
- Returns If the type of this decomposition is not in *type\_strs*, a decomposition of type *type\_str[0]* is returned which represents the same decomposed matrix as this decomposition. Otherwise this decomposition or a copy of it is returned, depending on *copy*.

Return type *[matrix.decompositions.DecompositionBase](#page-40-0)*

### **as\_same\_type**(*dec*, *copy=False*)

Converts the passed decompositions to the same type as this decomposition.

#### Parameters

- **doc** ([DecompositionBase](#page-40-0)) The decomposition that should be converted.
- **copy** ([bool](https://docs.python.org/3/library/functions.html#bool)) Whether the data of the decomposition that sould be converted should always be copied or only if needed.
- Returns If the type of the passed decomposition is not same type as this decomposition, a decomposition of this type is returned which represents the same decomposed matrix as the passed decomposition. Otherwise this decomposition or a copy of it is returned, depending on *copy*.

#### Return type *[matrix.decompositions.DecompositionBase](#page-40-0)*

```
as_type(type_str, copy=False)
```
Converts this decomposition to passed type.

#### <span id="page-41-0"></span>Parameters

- **type\_[str](https://docs.python.org/3/library/stdtypes.html#str)** (str) The decomposition type to which this decomposition is converted.
- **copy** ([bool](https://docs.python.org/3/library/functions.html#bool)) Whether the data of this decomposition should always be copied or only if needed.
- Returns If the type of this decomposition is not *type\_str*, a decomposition of type *type\_str* is returned which represents the same decomposed matrix as this decomposition. Otherwise this decomposition or a copy of it is returned, depending on *copy*.

Return type *[matrix.decompositions.DecompositionBase](#page-40-0)*

#### **check\_finite**(*check\_finite=True*)

Check if this is a decomposition representing a finite matrix.

**Parameters check\_finite** ([bool](https://docs.python.org/3/library/functions.html#bool)) – Whether to perform this check. default: True

Raises [matrix.errors.DecompositionNotFiniteError](#page-47-0) – If this is a decomposition representing a non-finite matrix.

#### **check\_invertible**()

Check if this is a decomposition representing an invertible matrix.

Raises [matrix.errors.DecompositionSingularError](#page-47-1) – If this is a decomposition representing a singular matrix.

#### **composed\_matrix**

The composed matrix represented by this decomposition.

**Type** [numpy.matrix](https://docs.scipy.org/doc/numpy/reference/generated/numpy.matrix.html#numpy.matrix) or [scipy.sparse.spmatrix](https://docs.scipy.org/doc/scipy/reference/generated/scipy.sparse.spmatrix.html#scipy.sparse.spmatrix)

#### **copy**()

Copies this decomposition.

Returns A copy of this decomposition.

Return type *[matrix.decompositions.DecompositionBase](#page-40-0)*

#### **inverse\_matrix\_both\_sides\_multiplication**(*x*, *y=None*, *dtype=None*)

Calculates the both sides (matrix-matrix or matrix-vector) product *y*.*H*  $\omega$  *B*  $\omega$  *x*, where *B* is the mattrix inverse of the composed matrix represented by this decomposition.

#### Parameters

- **x** ([numpy.ndarray](https://docs.scipy.org/doc/numpy/reference/generated/numpy.ndarray.html#numpy.ndarray) or [scipy.sparse.spmatrix](https://docs.scipy.org/doc/scipy/reference/generated/scipy.sparse.spmatrix.html#scipy.sparse.spmatrix)) Vector or matrix in the product *y.H @ B @ x*. It must hold *self.n == x.shape[0]*.
- **y** ([numpy.ndarray](https://docs.scipy.org/doc/numpy/reference/generated/numpy.ndarray.html#numpy.ndarray) or [scipy.sparse.spmatrix](https://docs.scipy.org/doc/scipy/reference/generated/scipy.sparse.spmatrix.html#scipy.sparse.spmatrix)) Vector or matrix in the product *y.H*  $\mathcal{Q}$  *B*  $\mathcal{Q}$  *x*. It must hold *self.n* == *y.shape[0]*. optional, default: If y is not passed, x is used as y.
- **dtype** (numpy.  $dt$ ype) Type to use in computation. optional, default: Determined by the method.

Returns The result of *y.H @ A @ x*.

**Return type** [numpy.ndarray](https://docs.scipy.org/doc/numpy/reference/generated/numpy.ndarray.html#numpy.ndarray) or [scipy.sparse.spmatrix](https://docs.scipy.org/doc/scipy/reference/generated/scipy.sparse.spmatrix.html#scipy.sparse.spmatrix)

Raises [matrix.errors.DecompositionSingularError](#page-47-1) – If this is a decomposition representing a singular matrix.

#### **inverse\_matrix\_right\_side\_multiplication**(*x*, *dtype=None*)

Calculates the right side (matrix-matrix or matrix-vector) product *B @ x*, where *B* is the matrix inverse of the composed matrix represented by this decomposition.

#### <span id="page-42-0"></span>Parameters

- **x** ([numpy.ndarray](https://docs.scipy.org/doc/numpy/reference/generated/numpy.ndarray.html#numpy.ndarray) or [scipy.sparse.spmatrix](https://docs.scipy.org/doc/scipy/reference/generated/scipy.sparse.spmatrix.html#scipy.sparse.spmatrix)) Vector or matrix in the product in the matrix-matrix or matrix-vector *B* @ *x*. It must hold *self.n* == *x.shape[0]*.
- **dtype** (numpy.  $dt$ ype) Type to use in computation. optional, default: Determined by the method.

Returns The result of *B @ x*.

Return type [numpy.ndarray](https://docs.scipy.org/doc/numpy/reference/generated/numpy.ndarray.html#numpy.ndarray) or [scipy.sparse.spmatrix](https://docs.scipy.org/doc/scipy/reference/generated/scipy.sparse.spmatrix.html#scipy.sparse.spmatrix)

Raises [matrix.errors.DecompositionSingularError](#page-47-1) - If this is a decomposition representing a singular matrix.

#### **is\_almost\_equal**(*other*, *rtol=0.0001*, *atol=1e-06*)

Whether this decomposition is close to passed decomposition.

#### **Parameters**

- **other**  $(str)$  $(str)$  $(str)$  The decomposition which to compare to this decomposition.
- **rtol** ([float](https://docs.python.org/3/library/functions.html#float)) The relative tolerance parameter.
- **atol** (*[float](https://docs.python.org/3/library/functions.html#float)*) The absolute tolerance parameter.

Returns Whether this decomposition is close to passed decomposition.

#### Return type [bool](https://docs.python.org/3/library/functions.html#bool)

#### **is\_equal**(*other*)

Whether this decomposition is equal to passed decomposition.

**Parameters**  $other (str)$  $other (str)$  $other (str)$  **– The decomposition which to compare to this decomposition.** 

Returns Whether this decomposition is equal to passed decomposition.

#### Return type [bool](https://docs.python.org/3/library/functions.html#bool)

#### **is\_finite**()

Returns whether this is a decomposition representing a finite matrix.

Returns Whether this is a decomposition representing a finite matrix.

#### Return type [bool](https://docs.python.org/3/library/functions.html#bool)

#### **is\_invertible**()

Returns whether this is a decomposition representing an invertible matrix.

Returns Whether this is a decomposition representing an invertible matrix.

#### Return type [bool](https://docs.python.org/3/library/functions.html#bool)

#### **is\_permuted**

Whether this is a decompositon with permutation.

Type [bool](https://docs.python.org/3/library/functions.html#bool)

#### **is\_positive\_definite**()

Returns whether this is a decomposition of a positive definite matrix.

Returns Whether this is a decomposition of a positive definite matrix.

Return type [bool](https://docs.python.org/3/library/functions.html#bool)

#### **is\_positive\_semidefinite**()

Returns whether this is a decomposition of a positive semi-definite matrix.

<span id="page-43-0"></span>Returns Whether this is a decomposition of a positive semi-definite matrix.

#### Return type [bool](https://docs.python.org/3/library/functions.html#bool)

#### **is\_singular**()

Returns whether this is a decomposition representing a singular matrix.

Returns Whether this is a decomposition representing a singular matrix.

#### Return type [bool](https://docs.python.org/3/library/functions.html#bool)

#### **is\_sparse**()

Returns whether this is a decomposition of a sparse matrix.

Returns Whether this is a decomposition of a sparse matrix.

#### Return type [bool](https://docs.python.org/3/library/functions.html#bool)

#### **is\_type**(*type\_str*)

Whether this decomposition is of the passed type.

**Parameters type\_[str](https://docs.python.org/3/library/stdtypes.html#str)**  $(s \tau r)$  – The decomposition type according to which is checked.

Returns Whether this is a decomposition of the passed type.

#### Return type [bool](https://docs.python.org/3/library/functions.html#bool)

#### **load**(*filename*)

Loads a decomposition of this type.

**Parameters**  $f$ **ilename**  $(str)$  $(str)$  $(str)$  – Where the decomposition is saved.

#### Raises

- [FileNotFoundError](https://docs.python.org/3/library/exceptions.html#FileNotFoundError) If the files are not found in the passed directory.
- DecompositionInvalidDecompositionTypeFile If the files contains another decomposition type.

#### **matrix\_both\_sides\_multiplication**(*x*, *y=None*, *dtype=None*)

Calculates the both sides (matrix-matrix or matrix-vector) product *y.H*  $\omega$  *A*  $\omega$  *x*, where *A* is the composed matrix represented by this decomposition.

#### Parameters

- **x** ([numpy.ndarray](https://docs.scipy.org/doc/numpy/reference/generated/numpy.ndarray.html#numpy.ndarray) or [scipy.sparse.spmatrix](https://docs.scipy.org/doc/scipy/reference/generated/scipy.sparse.spmatrix.html#scipy.sparse.spmatrix)) Vector or matrix in the product *y*.*H*  $@A @x$ . It must hold *self.n* == *x.shape[0]*.
- **y** ([numpy.ndarray](https://docs.scipy.org/doc/numpy/reference/generated/numpy.ndarray.html#numpy.ndarray) or [scipy.sparse.spmatrix](https://docs.scipy.org/doc/scipy/reference/generated/scipy.sparse.spmatrix.html#scipy.sparse.spmatrix)) Vector or matrix in the product *y.H* @ A  $\omega$  *x*. It must hold *self.n* == *y.shape[0]*. optional, default: If y is not passed, x is used as y.
- **dtype** (numpy.  $dt$ ype) Type to use in computation. optional, default: Determined by the method.

Returns The result of *y.H @ A @ x*.

Return type [numpy.ndarray](https://docs.scipy.org/doc/numpy/reference/generated/numpy.ndarray.html#numpy.ndarray) or [scipy.sparse.spmatrix](https://docs.scipy.org/doc/scipy/reference/generated/scipy.sparse.spmatrix.html#scipy.sparse.spmatrix)

#### **matrix\_right\_side\_multiplication**(*x*, *dtype=None*)

Calculates the right side (matrix-matrix or matrix-vector) product *A @ x*, where *A* is the composed matrix represented by this decomposition.

#### **Parameters**

• **x** ([numpy.ndarray](https://docs.scipy.org/doc/numpy/reference/generated/numpy.ndarray.html#numpy.ndarray) or [scipy.sparse.spmatrix](https://docs.scipy.org/doc/scipy/reference/generated/scipy.sparse.spmatrix.html#scipy.sparse.spmatrix)) – Vector or matrix in the product in the matrix-matrix or matrix-vector *A*  $\omega$  *x*. It must hold *self.n* == *x.shape[0]*.

<span id="page-44-0"></span>• **dtype** ( $numpv$ ,  $dtvpe$ ) – Type to use in computation. optional, default: Determined by the method.

Returns The result of *A @ x*.

Return type [numpy.ndarray](https://docs.scipy.org/doc/numpy/reference/generated/numpy.ndarray.html#numpy.ndarray) or [scipy.sparse.spmatrix](https://docs.scipy.org/doc/scipy/reference/generated/scipy.sparse.spmatrix.html#scipy.sparse.spmatrix)

#### **n**

The dimension of the squared decomposed matrix.

Type [int](https://docs.python.org/3/library/functions.html#int)

#### **p**

The permutation vector. *A[p[:, np.newaxis], p[np.newaxis, :]]* is the matrix *A* permuted by the permutation of the decomposition

Type [numpy.ndarray](https://docs.scipy.org/doc/numpy/reference/generated/numpy.ndarray.html#numpy.ndarray)

#### **p\_inverse**

The permutation vector that undoes the permutation.

Type [numpy.ndarray](https://docs.scipy.org/doc/numpy/reference/generated/numpy.ndarray.html#numpy.ndarray)

#### **permute\_matrix**(*A*)

Permutes a matrix by the permutation of the decomposition.

Parameters **A** ([numpy.ndarray](https://docs.scipy.org/doc/numpy/reference/generated/numpy.ndarray.html#numpy.ndarray) or [scipy.sparse.spmatrix](https://docs.scipy.org/doc/scipy/reference/generated/scipy.sparse.spmatrix.html#scipy.sparse.spmatrix)) – The matrix that should be permuted.

Returns The matrix *A* permuted by the permutation of the decomposition.

Return type [numpy.ndarray](https://docs.scipy.org/doc/numpy/reference/generated/numpy.ndarray.html#numpy.ndarray) or [scipy.sparse.spmatrix](https://docs.scipy.org/doc/scipy/reference/generated/scipy.sparse.spmatrix.html#scipy.sparse.spmatrix)

#### **save**(*filename*)

Saves this decomposition.

**Parameters**  $f$ **ilename**  $(str)$  $(str)$  $(str)$  – Where this decomposition should be saved.

#### **solve**(*b*, *dtype=None*)

Solves the equation  $A x = b$  regarding x, where A is the composed matrix represented by this decomposition.

#### Parameters

- **b** ([numpy.ndarray](https://docs.scipy.org/doc/numpy/reference/generated/numpy.ndarray.html#numpy.ndarray) or [scipy.sparse.spmatrix](https://docs.scipy.org/doc/scipy/reference/generated/scipy.sparse.spmatrix.html#scipy.sparse.spmatrix)) Right-hand side vector or matrix in equation  $A x = b$ . It must hold  $self.n == b.shape[0]$ .
- **dtype** (numpy.  $dt$ ype) Type to use in computation. optional, default: Determined by the method.

**Returns** An *x* so that  $A x = b$ . The shape of *x* matches the shape of *b*.

Return type [numpy.ndarray](https://docs.scipy.org/doc/numpy/reference/generated/numpy.ndarray.html#numpy.ndarray) or [scipy.sparse.spmatrix](https://docs.scipy.org/doc/scipy/reference/generated/scipy.sparse.spmatrix.html#scipy.sparse.spmatrix)

Raises [matrix.errors.DecompositionSingularError](#page-47-1) - If this is a decomposition representing a singular matrix.

#### **type\_str = 'base'**

The type of this decomposition represented as string.

Type [str](https://docs.python.org/3/library/stdtypes.html#str)

#### **unpermute\_matrix**(*A*)

Unpermutes a matrix permuted by the permutation of the decomposition.

<span id="page-45-6"></span>**Parameters A** ([numpy.ndarray](https://docs.scipy.org/doc/numpy/reference/generated/numpy.ndarray.html#numpy.ndarray) or [scipy.sparse.spmatrix](https://docs.scipy.org/doc/scipy/reference/generated/scipy.sparse.spmatrix.html#scipy.sparse.spmatrix)) – The matrix that should be unpermuted.

Returns The matrix *A* unpermuted by the permutation of the decomposition.

Return type [numpy.ndarray](https://docs.scipy.org/doc/numpy/reference/generated/numpy.ndarray.html#numpy.ndarray) or [scipy.sparse.spmatrix](https://docs.scipy.org/doc/scipy/reference/generated/scipy.sparse.spmatrix.html#scipy.sparse.spmatrix)

# <span id="page-45-0"></span>**4.3 Errors**

This is an overview about the exceptions that could arise in this library. They are available in *matrix.errors*: The following exception is the base exception from which all other exceptions in this package are derived:

### **4.3.1 BaseError**

```
exception matrix.errors.BaseError(message)
    Bases: Exception
```
This is the base exception for all exceptions in this package.

If a matrix has an invalid properties, the following exceptions can occur:

### **4.3.2 MatrixError**

```
exception matrix.errors.MatrixError(matrix, message=None)
    Bases: matrix.errors.BaseError
```
An exception related to a matrix.

### **4.3.3 MatrixNotSquareError**

```
exception matrix.errors.MatrixNotSquareError(matrix)
    Bases: matrix.errors.MatrixError
```
A matrix is not a square matrix although a square matrix is required.

# **4.3.4 MatrixNotFiniteError**

```
exception matrix.errors.MatrixNotFiniteError(matrix)
    Bases: matrix.errors.MatrixError
```
A matrix has non-finite entries although a finite matrix is required.

# **4.3.5 MatrixSingularError**

```
exception matrix.errors.MatrixSingularError(matrix)
    Bases: matrix.errors.MatrixError
```
A matrix is singular although an invertible matrix is required.

# <span id="page-46-3"></span>**4.3.6 MatrixNotHermitianError**

<span id="page-46-2"></span>**exception** matrix.errors.**MatrixNotHermitianError**(*matrix*, *i=None*, *j=None*) Bases: [matrix.errors.MatrixError](#page-45-5)

A matrix is not Hermitian although a Hermitian matrix is required.

# **4.3.7 MatrixComplexDiagonalValueError**

<span id="page-46-0"></span>**exception** matrix.errors.**MatrixComplexDiagonalValueError**(*matrix*, *i=None*) Bases: [matrix.errors.MatrixNotHermitianError](#page-46-2)

A matrix has complex diagonal values although real diagonal values are required.

If a desired decomposition is not computable, the following exceptions can be raised:

# **4.3.8 NoDecompositionPossibleError**

```
exception matrix.errors.NoDecompositionPossibleError(base, desired_type)
    Bases: matrix.errors.BaseError
```
It is not possible to calculate a desired matrix decomposition.

# **4.3.9 NoDecompositionPossibleWithProblematicSubdecompositionError**

**exception** matrix.errors.**NoDecompositionPossibleWithProblematicSubdecompositionError**(*base*,

*desired\_type*, *problematic\_leading\_principal\_submatrix\_index*, *subdecomposi* $tion = Non$ 

Bases: [matrix.errors.NoDecompositionPossibleError](#page-46-1)

It is not possible to calculate a desired matrix decomposition. Only a subdecompostion could be calculated

## **4.3.10 NoDecompositionPossibleTooManyEntriesError**

#### **exception** matrix.errors.**NoDecompositionPossibleTooManyEntriesError**(*matrix*,

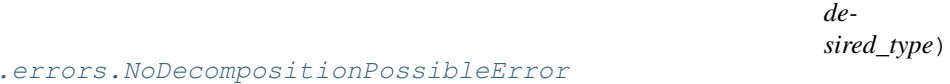

The decomposition is not possible for this matrix because it would have too many entries.

Bases: matrix.

### <span id="page-47-4"></span>**4.3.11 NoDecompositionConversionImplementedError**

**exception** matrix.errors.**NoDecompositionConversionImplementedError**(*decomposition*,

*desired\_type*)

Bases: [matrix.errors.NoDecompositionPossibleError](#page-46-1)

A decomposition conversion is not implemented for this type.

If the matrix, represented by a decomposition, has an invalid characteristic, the following exceptions can occur:

### **4.3.12 DecompositionError**

<span id="page-47-2"></span>**exception** matrix.errors.**DecompositionError**(*decomposition*, *message=None*) Bases: [matrix.errors.BaseError](#page-45-4)

An exception related to a decomposition.

### **4.3.13 DecompositionNotFiniteError**

<span id="page-47-0"></span>**exception** matrix.errors.**DecompositionNotFiniteError**(*decomposition*) Bases: [matrix.errors.DecompositionError](#page-47-2)

A decomposition of a matrix has non-finite entries although a finite matrix is required.

### **4.3.14 DecompositionSingularError**

<span id="page-47-1"></span>**exception** matrix.errors.**DecompositionSingularError**(*decomposition*) Bases: [matrix.errors.DecompositionError](#page-47-2)

A decomposition represents a singular matrix although a non-singular matrix is required.

If a decomposition could not be loaded from a file, the following exceptions can be raised:

#### **4.3.15 DecompositionInvalidFile**

<span id="page-47-3"></span>**exception** matrix.errors.**DecompositionInvalidFile**(*filename*)

Bases: [matrix.errors.DecompositionError](#page-47-2), [OSError](https://docs.python.org/3/library/exceptions.html#OSError)

An attempt was made to load a decomposition from an invalid file.

### **4.3.16 DecompositionInvalidDecompositionTypeFile**

**exception** matrix.errors.**DecompositionInvalidDecompositionTypeFile**(*filename*,

*type\_file*, *type\_needed*)

Bases: [matrix.errors.DecompositionInvalidFile](#page-47-3)

An attempt was made to load a decomposition from an file in which another decomposition type is stored. If the computation needs more iterations than the maximal number of iterations, the following exception occurs:

*sult=None*)

### <span id="page-48-1"></span>**4.3.17 TooManyIterationsError**

**exception** matrix.errors.**TooManyIterationsError**(*message=None*, *iteration=None*, *re-*

Bases: [matrix.errors.BaseError](#page-45-4)

Too many iterations are needed for the calculation.

# <span id="page-48-0"></span>**4.4 Changelog**

### **4.4.1 1.2**

- Several functions to solve nearness problems (nearest symmetric matrix, nearest skew symmetric matrix, nearest positive semidefinite matrix, nearest correlation matrix) added.
- Significant speedup of approximation algorithms in *matrix.approximation.positive\_semidefinite.Reimer*.
- Overflow handling improved in several functions.
- Decompositions in matrix.decompositions now have an *append\_block\_decomposition* and *as\_same\_type* method and their mutiplication methods have now a *dtype* argument.
- The approximation algorithms in *matrix.approximation.positive\_semidefinite.Reimer* now have a *min\_abs\_value\_L* argument.

## **4.4.2 1.1**

- Positive semidefinite approximation algorithms of GMW and SE type have been added.
- Permutation method, with numerical stability as main focus, has been added to positive semidefinite approximation algorithm.
- Positive semidefinite approximation algorithm are moved into separate package. (*matrix.approximate* to *matrix.approximation.positive\_semidefinite*)

# **4.4.3 1.0.1**

- Approximation functions now also work if an overflows occurs.
- NumPys matrix is avoided because it is deprecated now.

# **4.4.4 1.0**

- Approximation functions are slightly faster now.
- Better overflow handling is now used in approximation functions.
- Prebuild html documentation are now included.
- Function for approximating a matrix by a positive semidefinite matrix (*matrix.approximate.positive\_semidefinite\_matrix*) has been removed.

# **4.4.5 0.8**

- Approximation functions have been replaced by more sophisticated approximation functions.
- Explicit function for approximating a matrix by a positive (semi)definite matrix has been added.
- Universal save and load functions have been added.
- Decompositions have obtained is\_equal and is\_almost\_equal methods.
- Functions to multiply the matrix, represented by a decomposition, or its inverse with a matrix or a vector have been added.
- It is now possible to pass permutation vectors to approximate and decompose methods.

# **4.4.6 0.7**

- Lineare systems associated to matrices or decompositions can now be solved.
- Invertibility of matrices and decompositions can now be examined.
- Decompositions can now be examined to see if they contain only finite values.

# **4.4.7 0.6**

• Decompositions are now saveable and loadable.

# **4.4.8 0.5**

• Matrices can now be approximated by decompositions.

# **4.4.9 0.4**

• Positive definiteness and positive semi-definiteness of matrices and decompositions can now be examined.

# **4.4.10 0.3**

• Dense and sparse matrices are now decomposable into several types (LL, LDL, LDL compressed).

# **4.4.11 0.2**

- Decompositons are now convertable to other decompositon types.
- Decompositions are now comparable.

# **4.4.12 0.1**

- Several decompositions types (LL, LDL, LDL compressed) have been added.
- Several permutation capabilities have been added.

# <span id="page-50-0"></span>**4.5 Requirements**

- Python  $\geq 3.7$
- NumPy  $> = 1.15$
- SciPy  $> = 0.19$
- scikit-sparse >= 0.4.2 (only for sparse matrix support)

Indices and tables

- <span id="page-52-0"></span>• genindex
- search

# Copyright

<span id="page-54-0"></span>Copyright (C) 2017-2019 Joscha Reimer [jor@informatik.uni-kiel.de](mailto:jor@informatik.uni-kiel.de)

This program is free software: you can redistribute it and/or modify it under the terms of the GNU Affero General Public License as published by the Free Software Foundation, either version 3 of the License, or (at your option) any later version.

This program is distributed in the hope that it will be useful, but WITHOUT ANY WARRANTY; without even the implied warranty of MERCHANTABILITY or FITNESS FOR A PARTICULAR PURPOSE. See the GNU Affero General Public License for more details.

You should have received a copy of the GNU Affero General Public License along with this program. If not, see [<http://www.gnu.org/licenses/>](http://www.gnu.org/licenses/).

Python Module Index

<span id="page-56-0"></span>m

matrix.nearest, [16](#page-19-0)

# Index

# A

<span id="page-58-0"></span>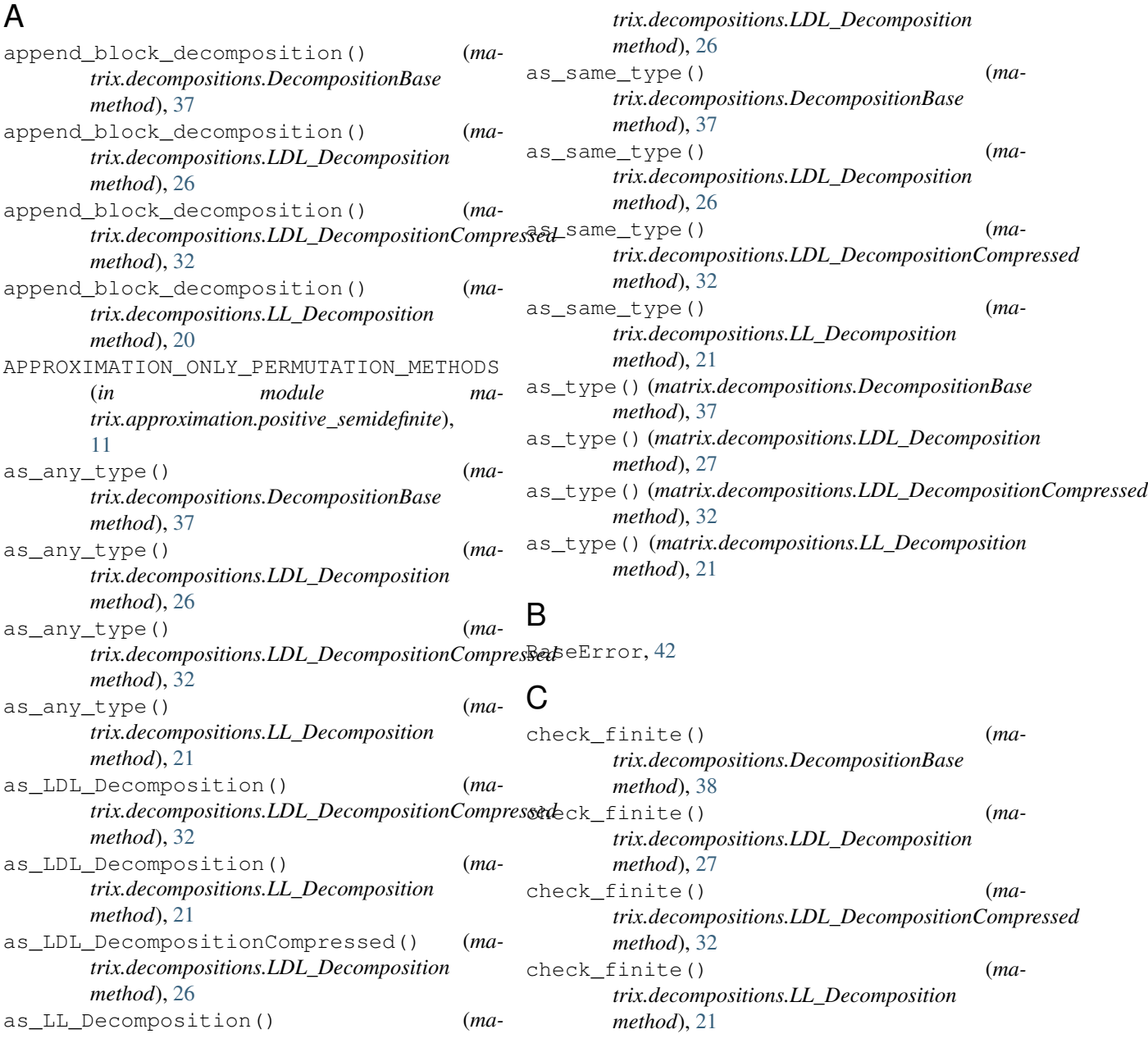

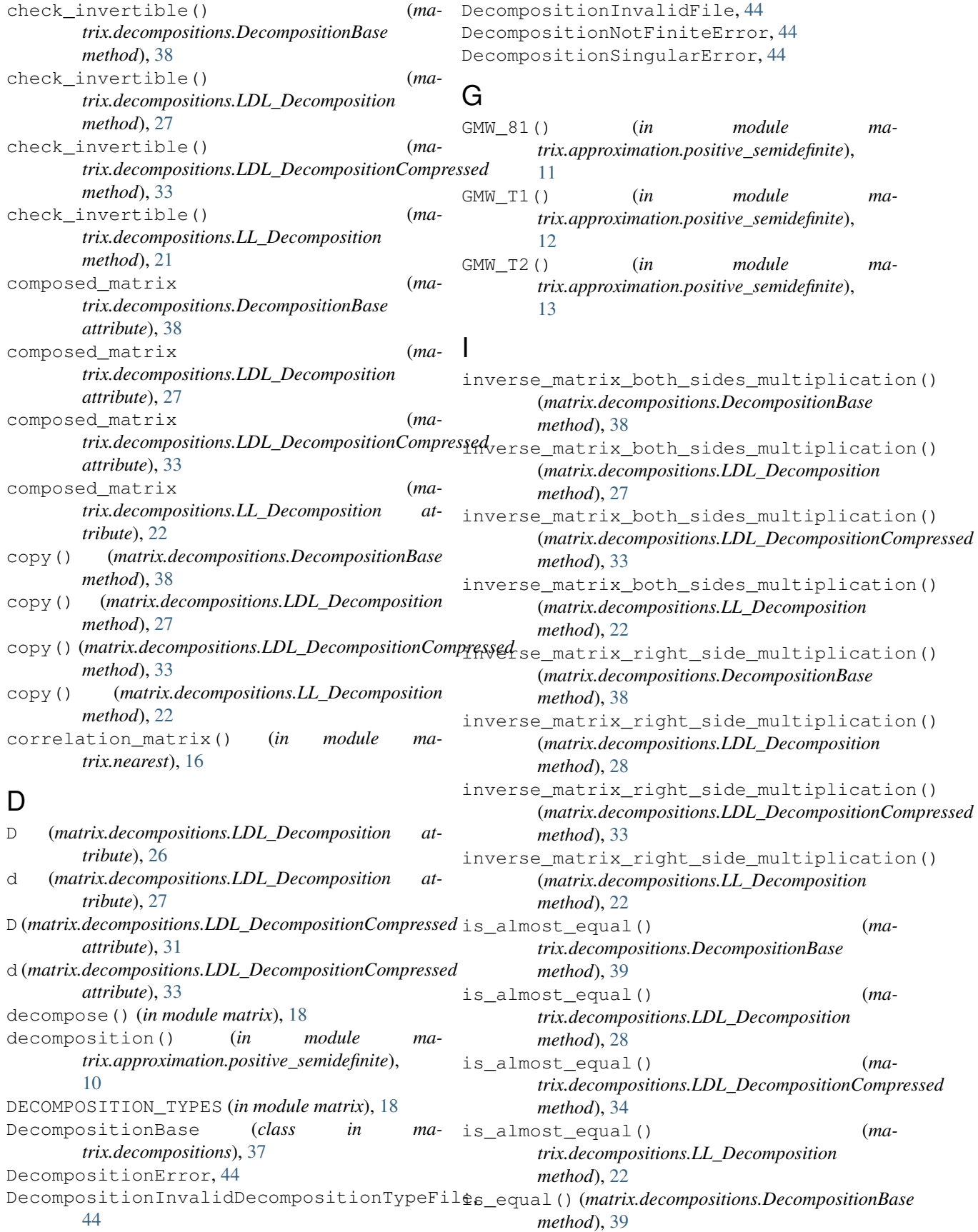

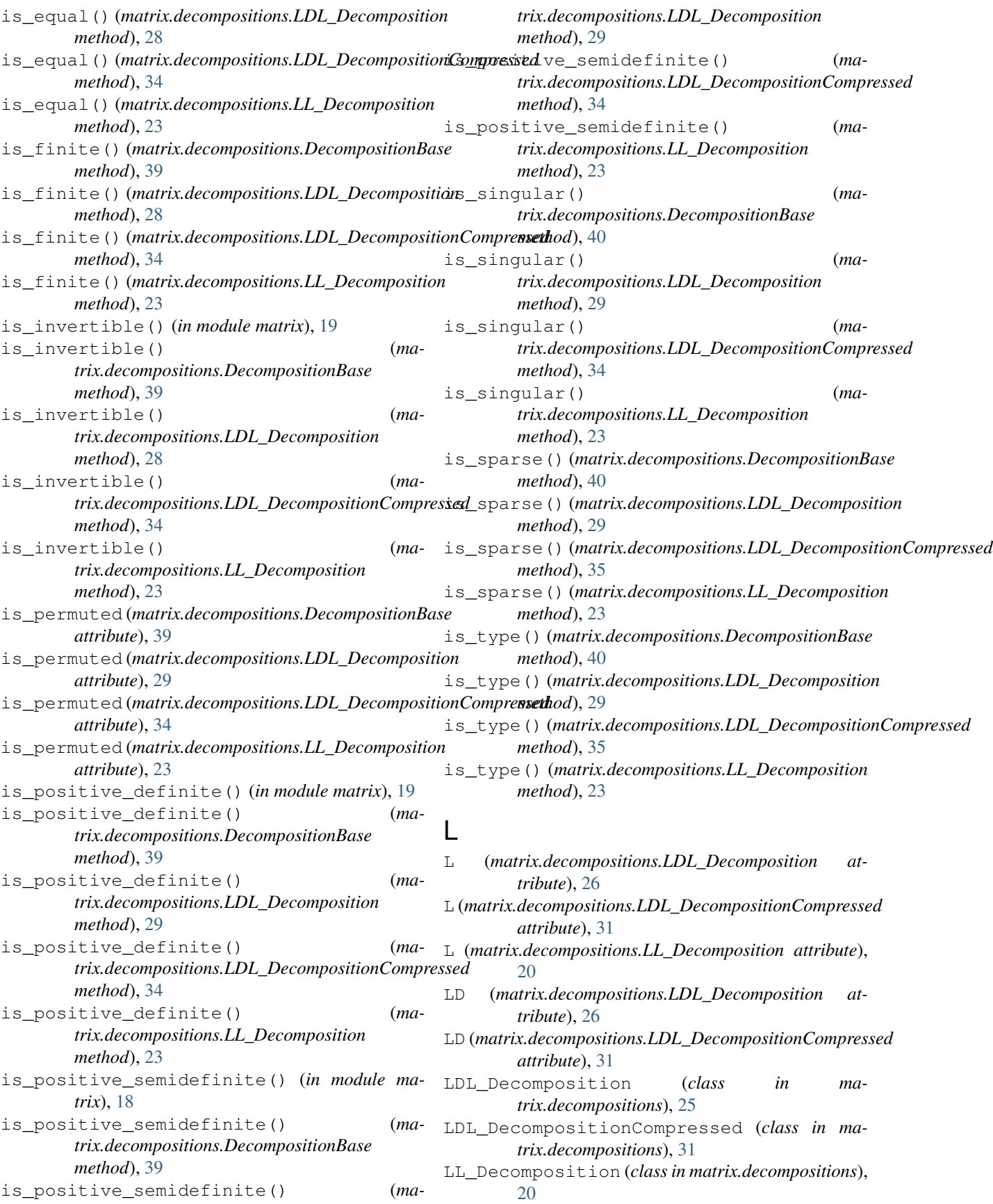

# **matrix\_decomposition Documentation, Release 1.1.post0.dev34+dirty.g7610094**

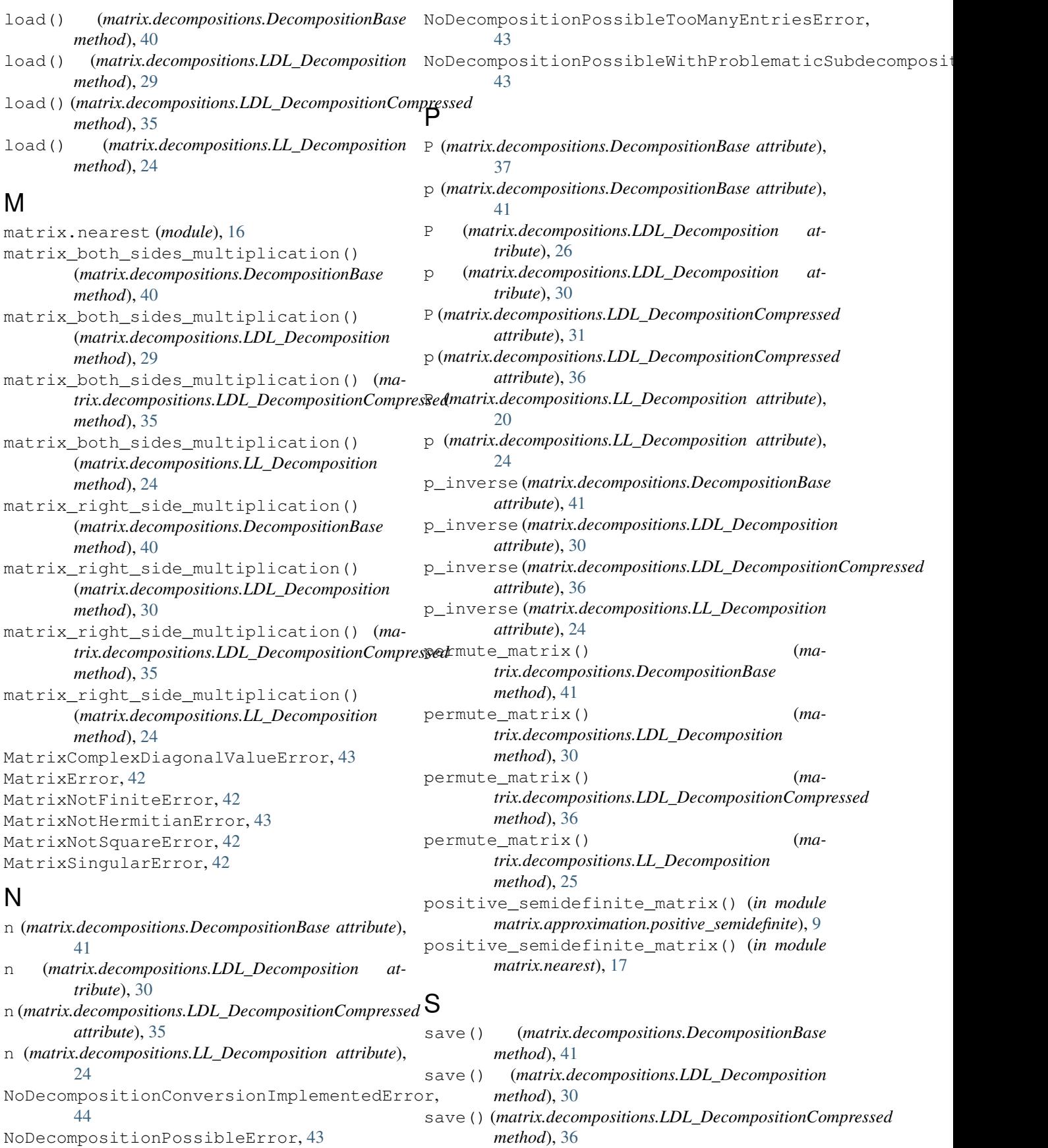

- save() (*matrix.decompositions.LL\_Decomposition method*), [25](#page-28-0)
- SE\_90() (*in module matrix.approximation.positive\_semidefinite*), [14](#page-17-0)
- SE\_99() (*in module matrix.approximation.positive\_semidefinite*), [14](#page-17-0)
- SE\_T1() (*in module matrix.approximation.positive\_semidefinite*), [15](#page-18-0)
- skew\_symmetric\_matrix() (*in module matrix.nearest*), [17](#page-20-0)
- solve() (*in module matrix*), [19](#page-22-0)
- solve() (*matrix.decompositions.DecompositionBase method*), [41](#page-44-0)
- solve() (*matrix.decompositions.LDL\_Decomposition method*), [30](#page-33-0)
- solve() (*matrix.decompositions.LDL\_DecompositionCompressed method*), [36](#page-39-0)
- solve() (*matrix.decompositions.LL\_Decomposition method*), [25](#page-28-0)
- SPARSE\_ONLY\_PERMUTATION\_METHODS (*in module matrix*), [18](#page-21-3)
- symmetric\_matrix() (*in module matrix.nearest*), [17](#page-20-0)

# T

```
TooManyIterationsError, 45
type_str (matrix.decompositions.DecompositionBase
        attribute), 41
type_str (matrix.decompositions.LDL_Decomposition
        attribute), 31
type_str (matrix.decompositions.LDL_DecompositionCompressed
        attribute), 36
type_str (matrix.decompositions.LL_Decomposition
        attribute), 25
```
# U

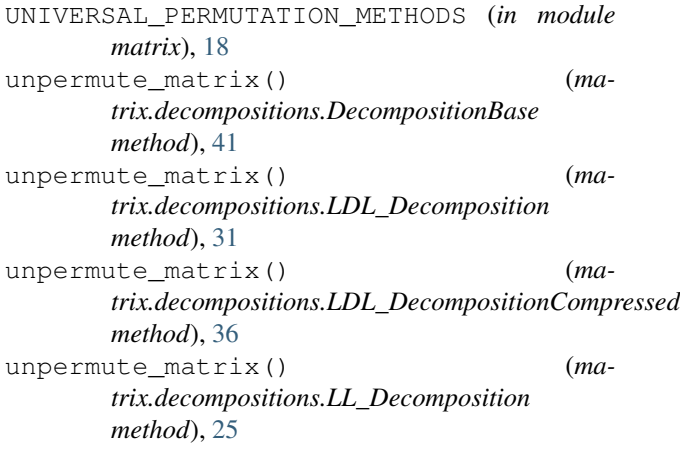